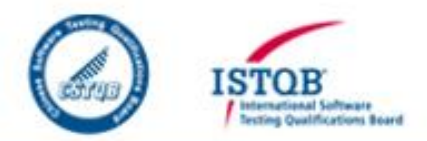

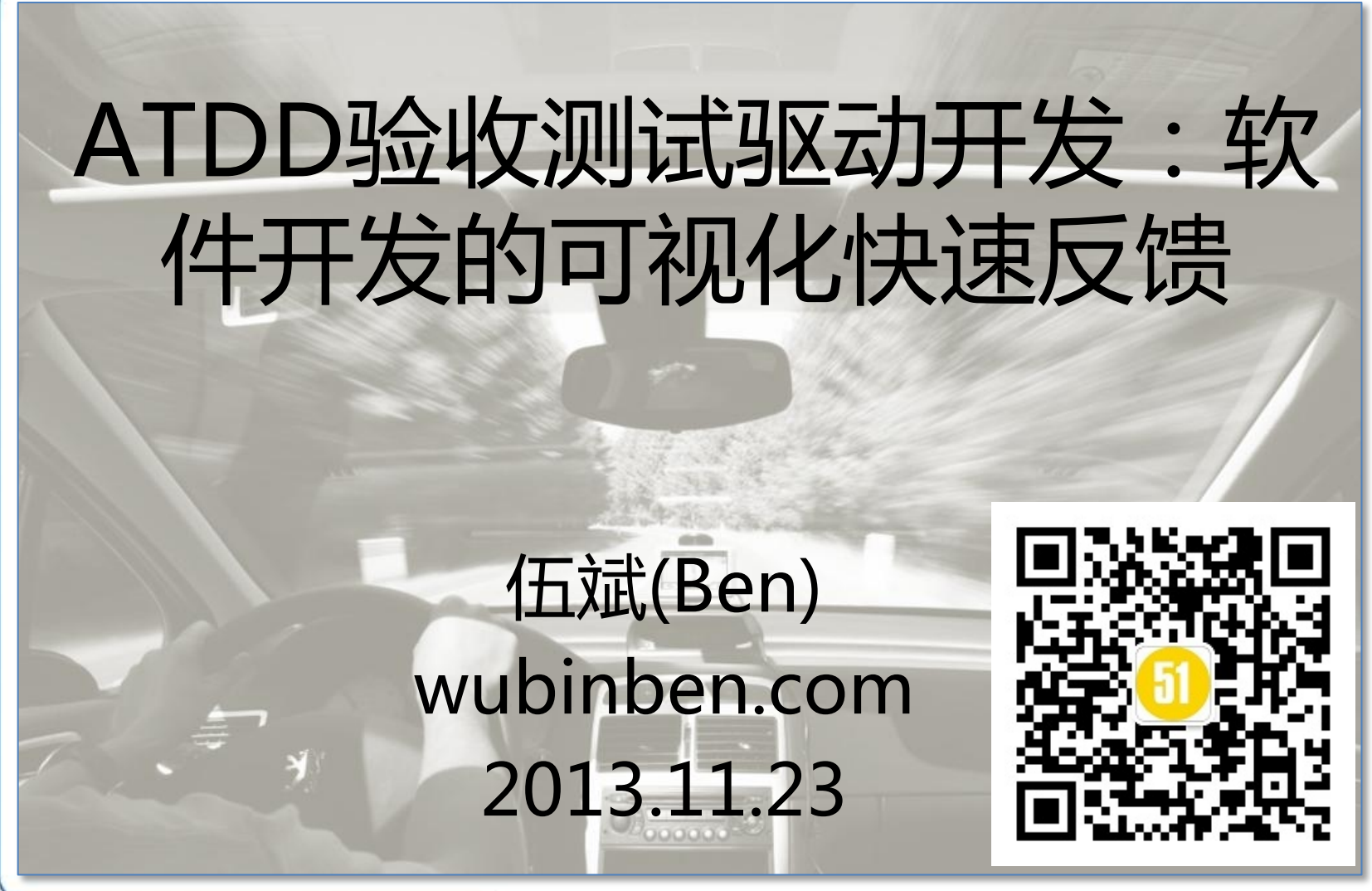

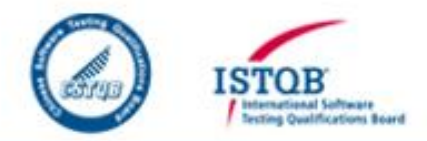

# TDD / ATDD / BDD: 如何解决需求二义性、文档总过 期、成果非预期这三大顽疾

## 伍斌(Ben) wubinben.com 2013.11.23

# 议程

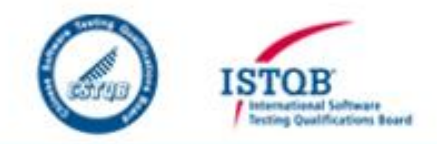

- 了解概念
	- 什么是TDD/ATDD/BDD?它们之间是什么关系? 为什么要用它们?
	- TDD/ATDD/BDD的工作方法是什么?
	- 有哪些工具可以支持TDD/ATDD/BDD开发?
	- TDD/ATDD/BDD适合什么项目?不适合什么项目?
- TDD与三种类型的ATDD/BDD的代码对比
- 总结

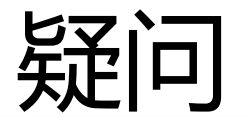

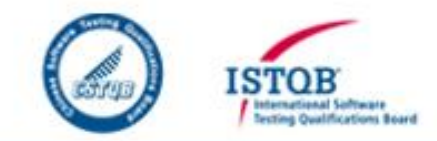

- 如何解决传统瀑布式开发的问题:需求总变化、文档总过时、成 果非预期?
	- 目前项目中,有一部分开发人员着重关注开发前的需求分析,希望能讨论出 明确的需求之后再开发;而领导与客户着重提出,先开发,做出一部分功能 之后,再现有基础之上再完善需求。做为中间层很为难。
	- 开发过程中,文档跟不上,老是事后补文档,开发过程中注重文档的话,开 发进程又保证不了。
	- 如何较好的解决文档总过时的问题?
- 如果组织没有要求,是否自己先搭建后,如何影响组织?
	- 对于研发牵着测试鼻子走,怎么驱动(除了高层沟通)?如何驱动研发工作?
	- 如何从传统方式顺利过渡到TDD,请从管理上和个人思想及工作流程上给予 解答。如何保证开发效率?
- 哪些项目适于采用TDD?哪些不适应TDD?
- 现在主流的开发模式?

### wubinben.com

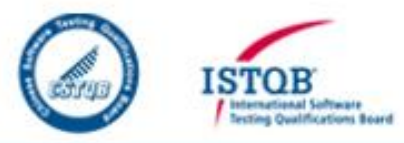

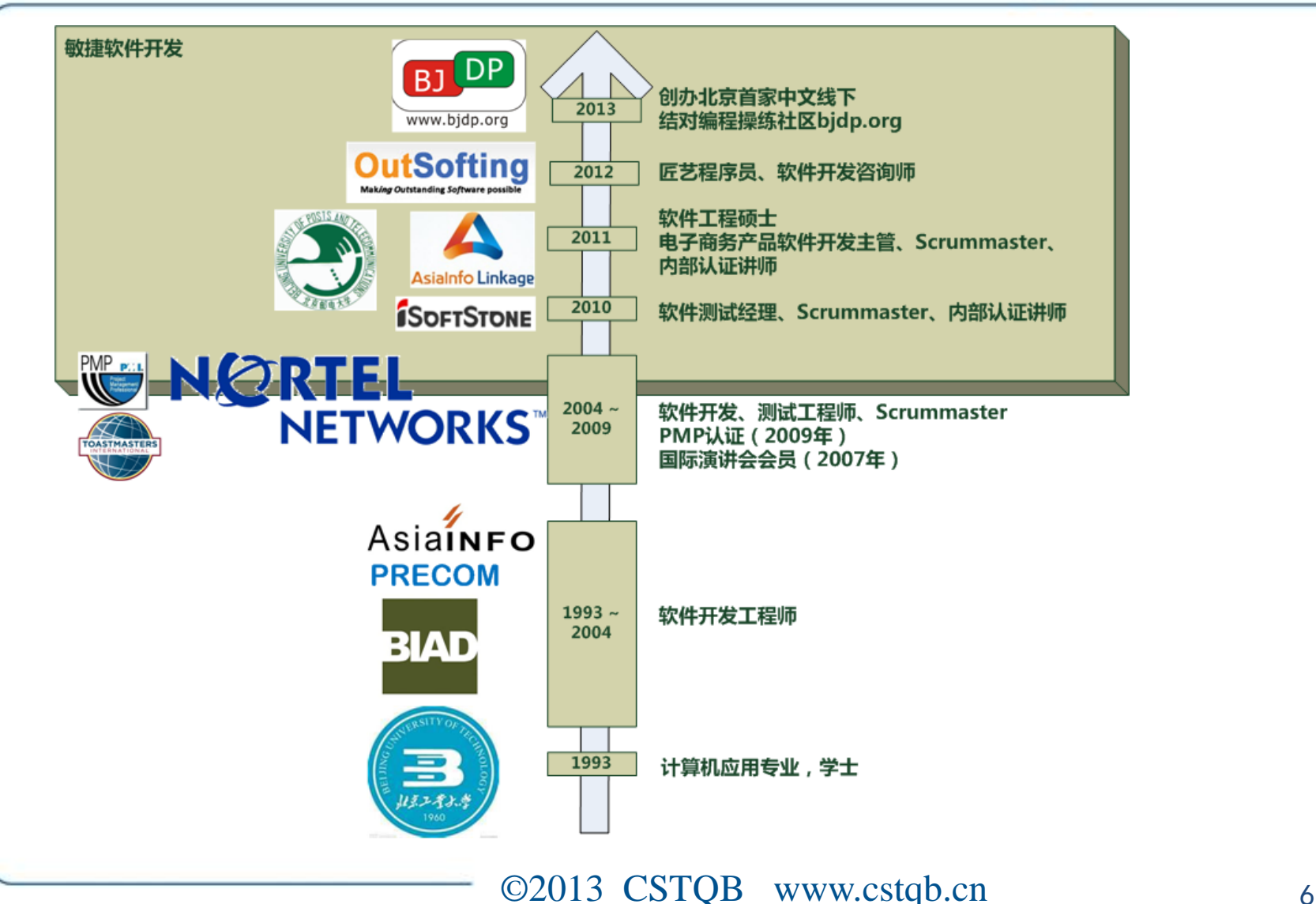

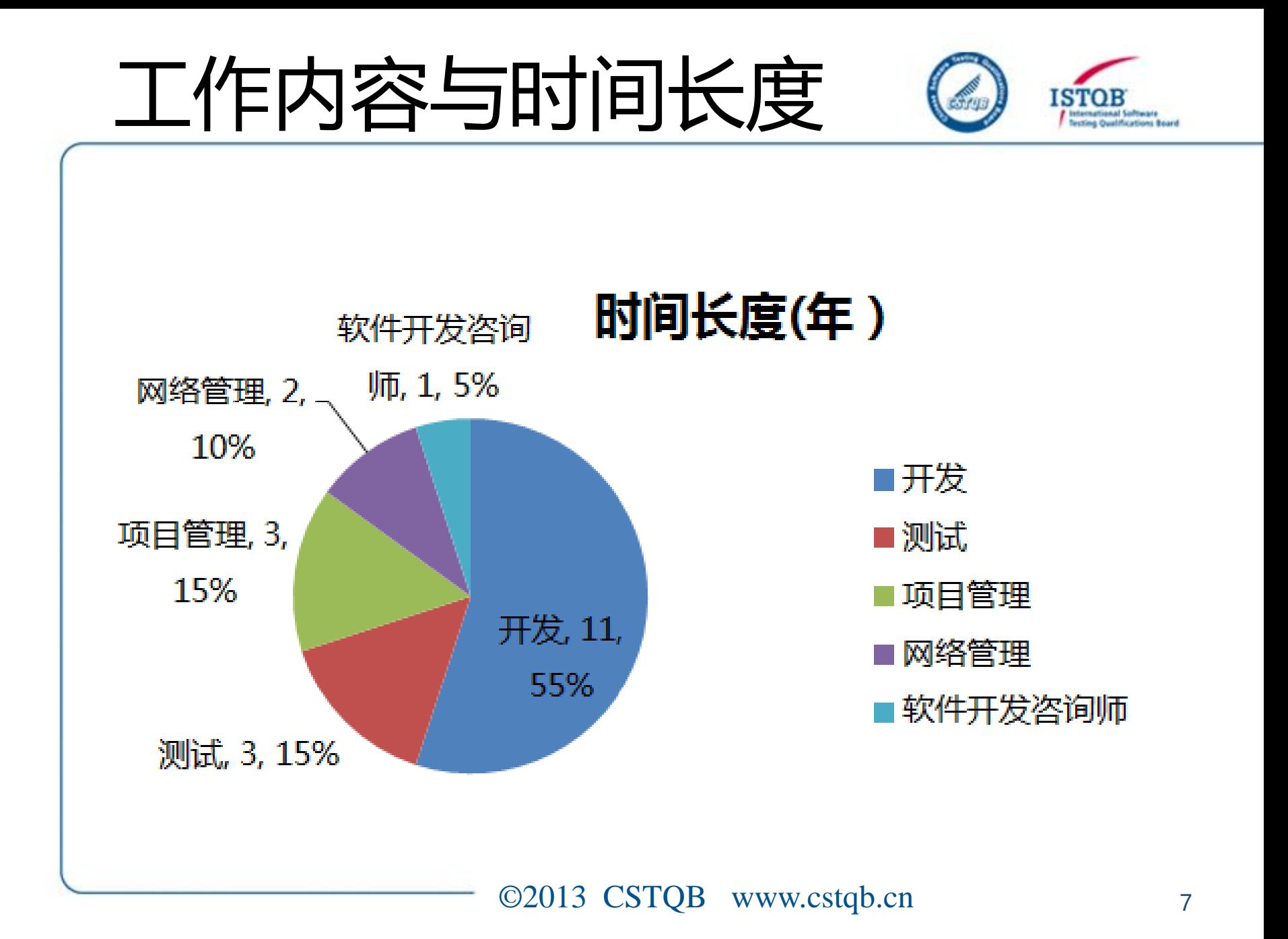

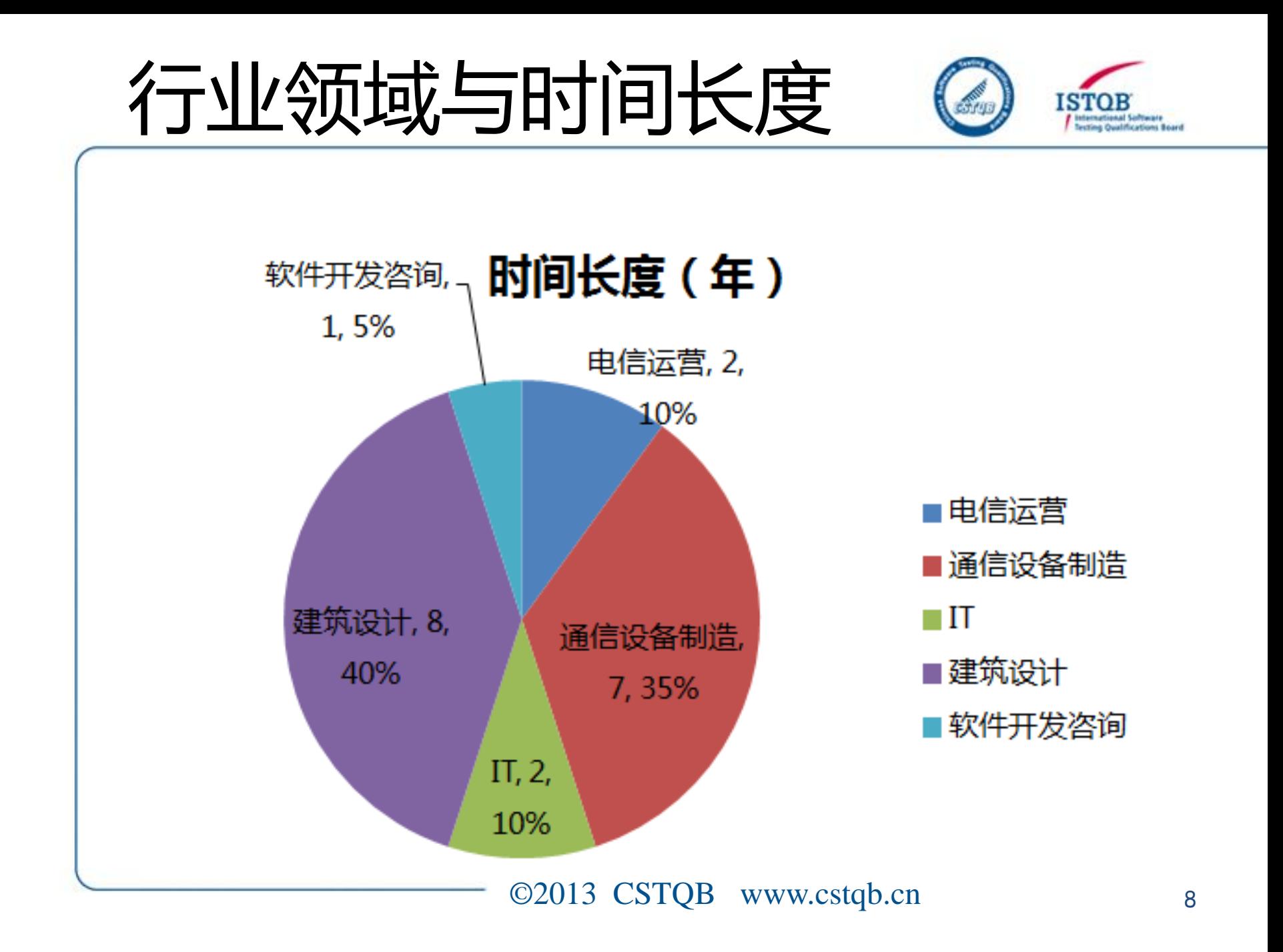

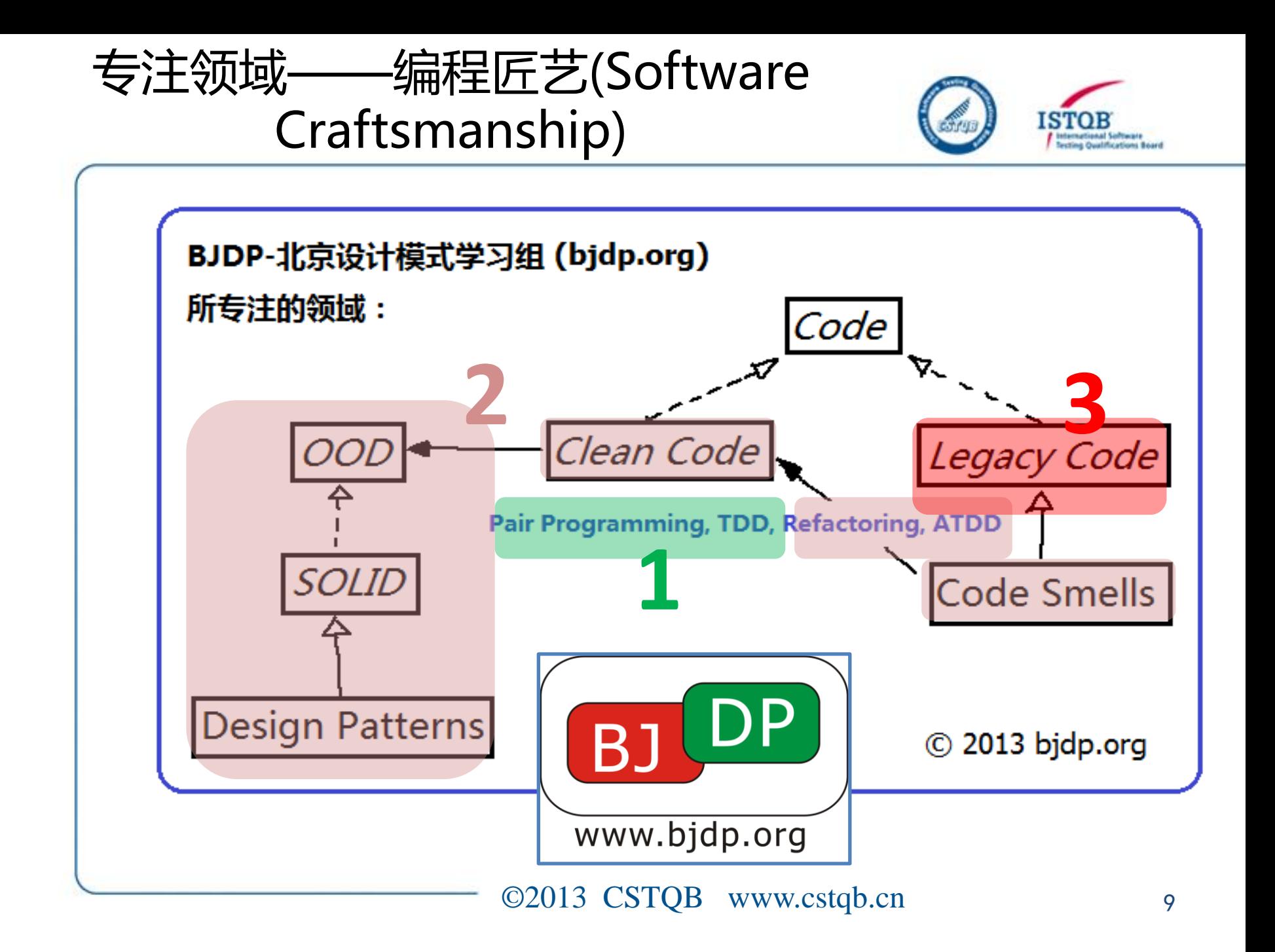

### 如何解决传统瀑布式开发的问题

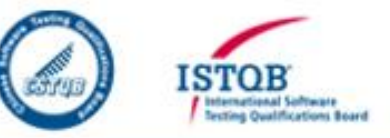

- 需求总变化
	- 世界是不可控制、不可预测的
	- 即使需求暂时不变,其描述的二义 性会造成变化的效果
- 文档总过时
	- 其根本原因是文档(包括注释)与 代码的分离
	- 能否将文档与代码合二为一?
- 成果非预期
	- 其根本原因也是需求描述的二义性
	- 如何解决需求描述的二义性问题?

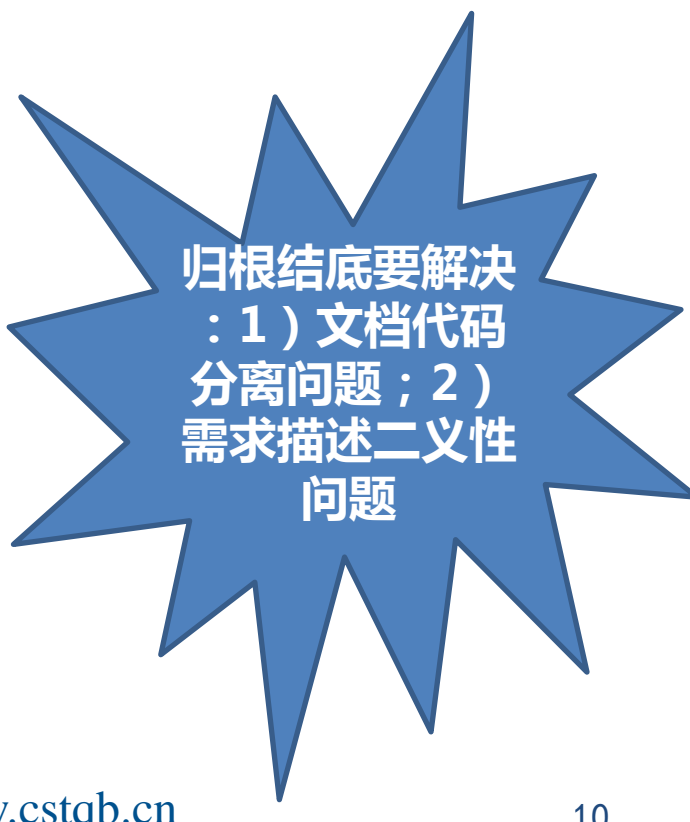

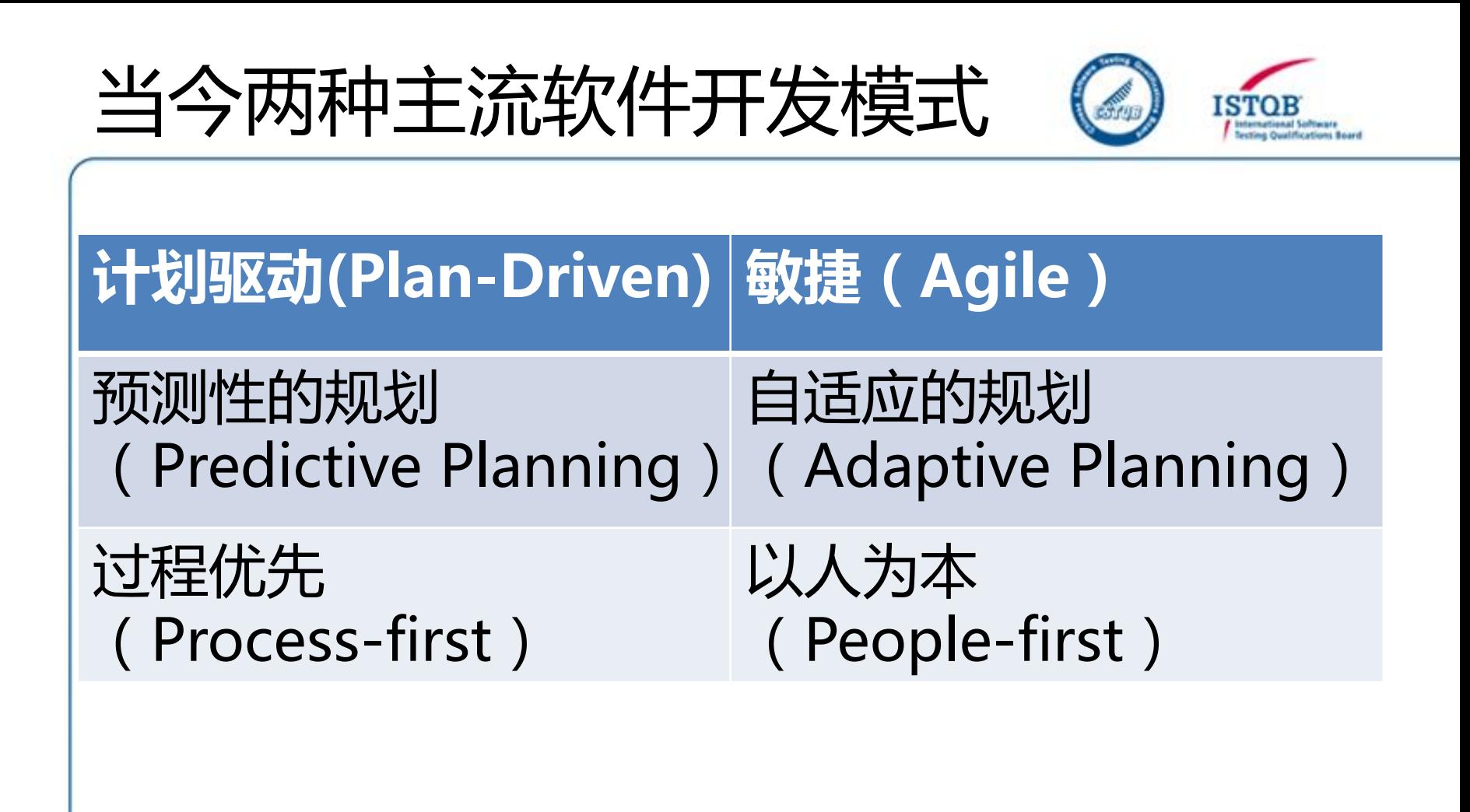

——引自Martin Folwer的2013年11月4日中关村演讲 <http://martinfowler.com/articles/newMethodology.html>

### 两种看世界的思维模式

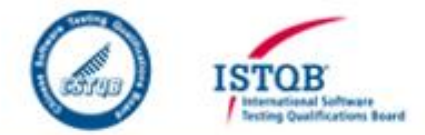

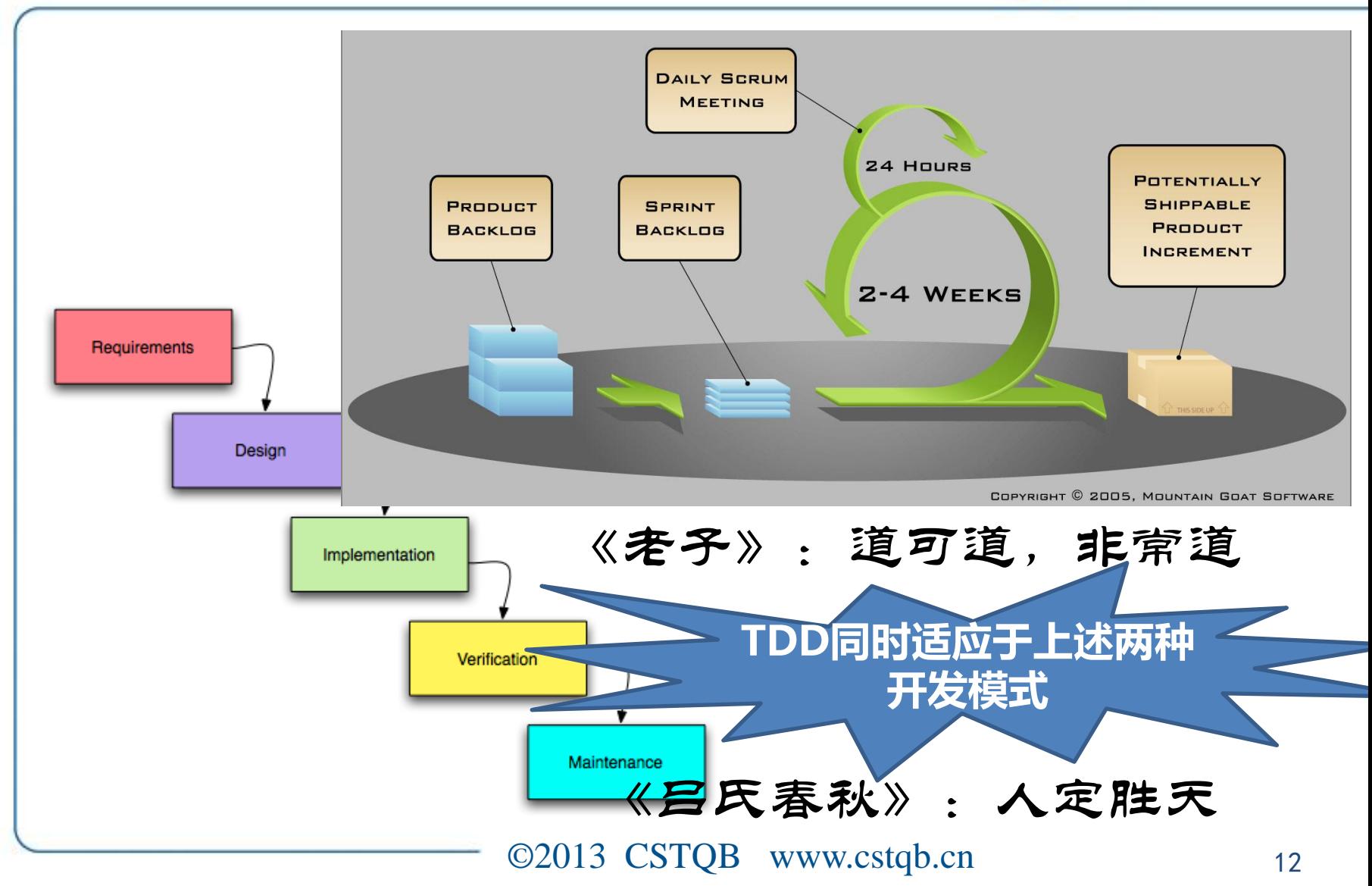

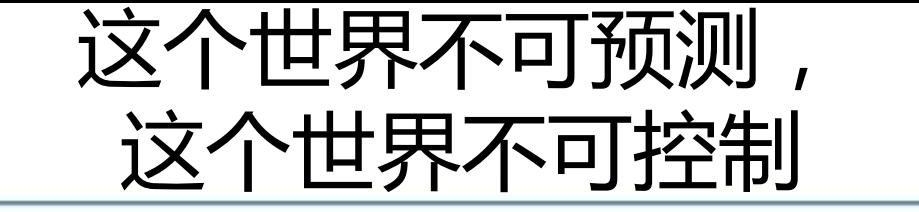

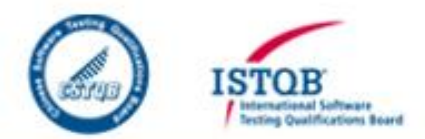

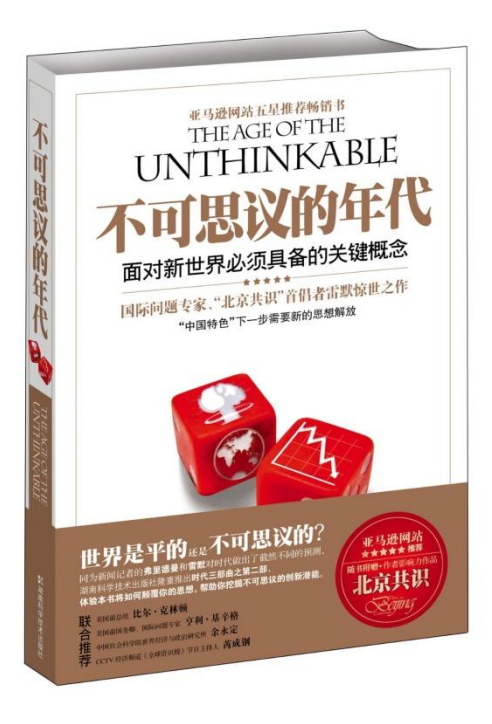

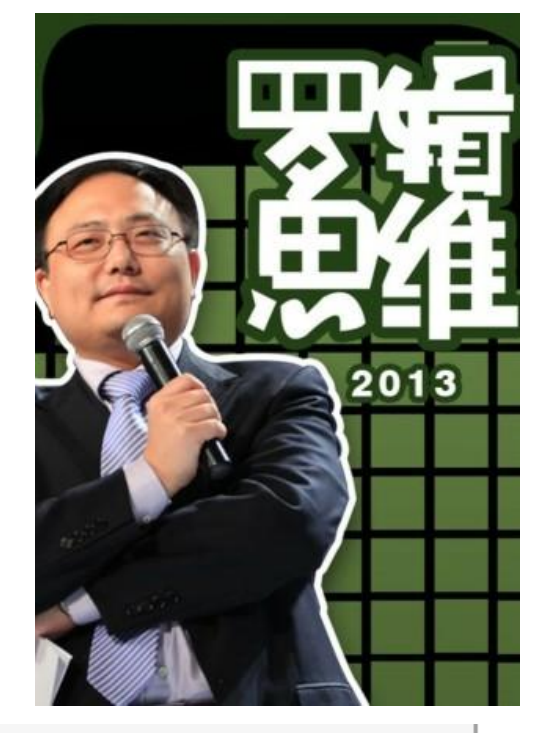

乔舒亚•库珀•雷默 (Joshua Cooper Ramo) 、 何帆 湖南科学技术出 版社 (2010-09)

**youku 优酷 首页 三频道** 

资讯 > 大陆 > 生活

罗辑思维 2013: 大公司:和蚂蚁一起舞蹈 41

## 什么是TDD/ATDD/BDD?

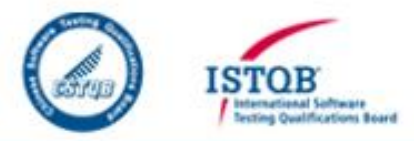

- TDD
	- 测试驱动开发(Test-Driven Development)
- ATDD
	- 验收测试驱动开发 (Acceptance Test-Driven Development)
- BDD
	- 行为驱动开发 (Behavior Driven Development)

## TDD/ATDD/BDD之间的关系?

- TDD:使用编程语言书写可运行测试用例,仅适于程序 员阅读
- ATDD:使用自然语言(英文、中文等等)书写可运行 测试用例,适于QA、业务人员和程序员阅读
- BDD:使用"Given-when-then"(假如-当-那么) 格式编写可运行测试用例,比表格等其他格式表达需求 更加清晰和规范

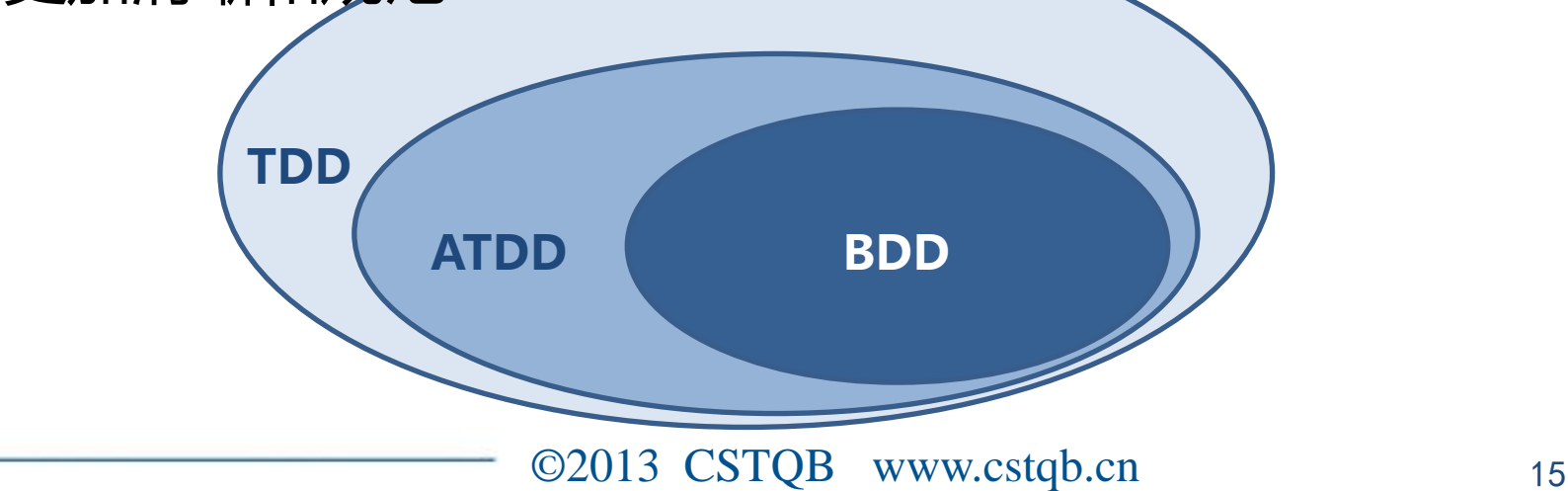

#### ©2013 CSTQB www.cstqb.cn <sup>16</sup>

### ATDD按实例化需求格式分为3类

- BDD (Given-whenthen)
	- 代表框架:基于Ruby的 Cucumber
- 表格
	- 代表框架:基于Java的 FitNesse
		- Fit, FitLibrary, SLiM
- 关键字
	- 代表框架:基于Python 的RobotFramework

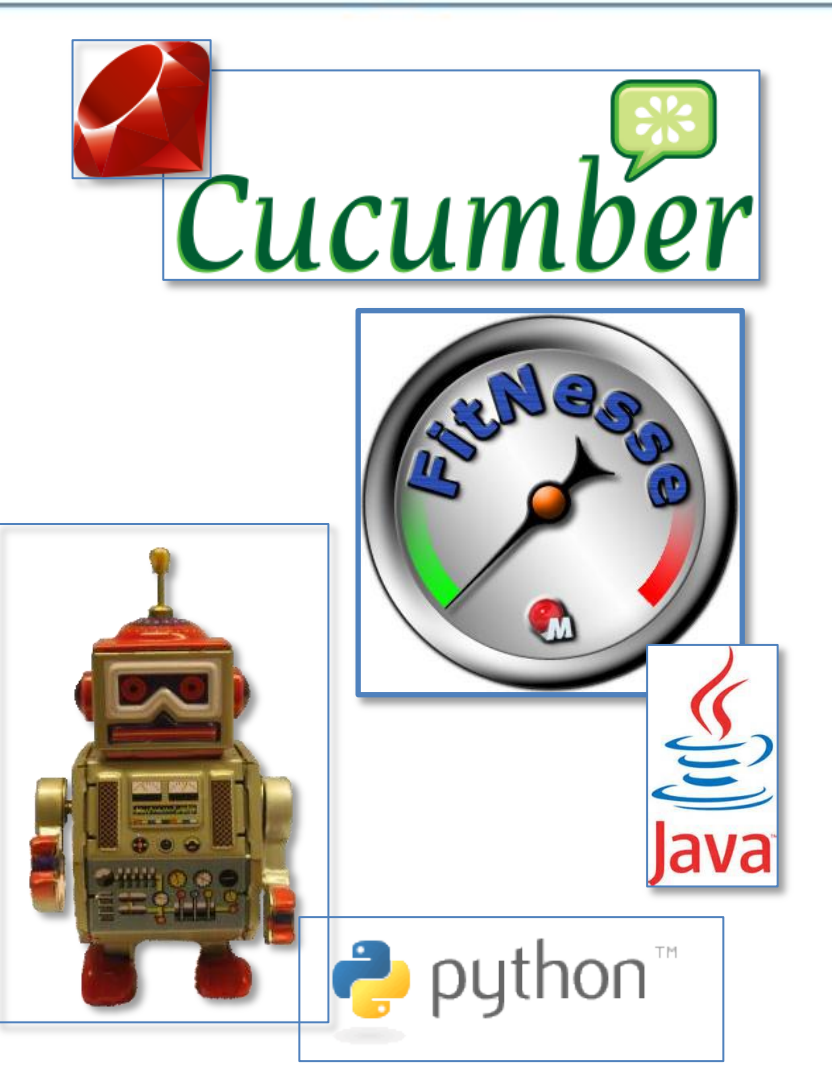

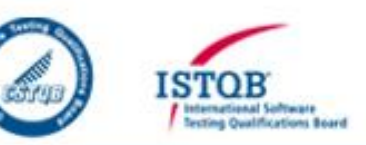

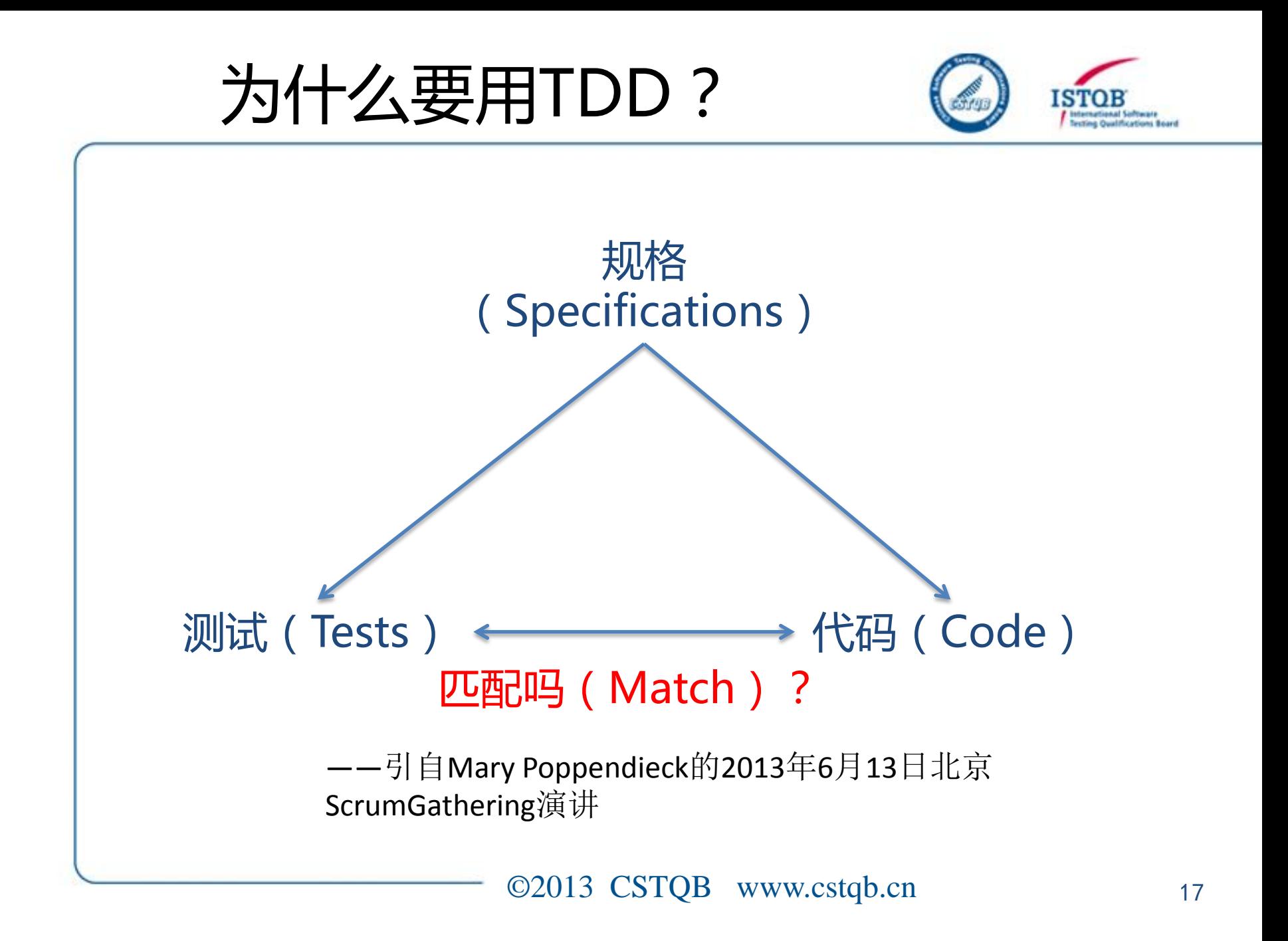

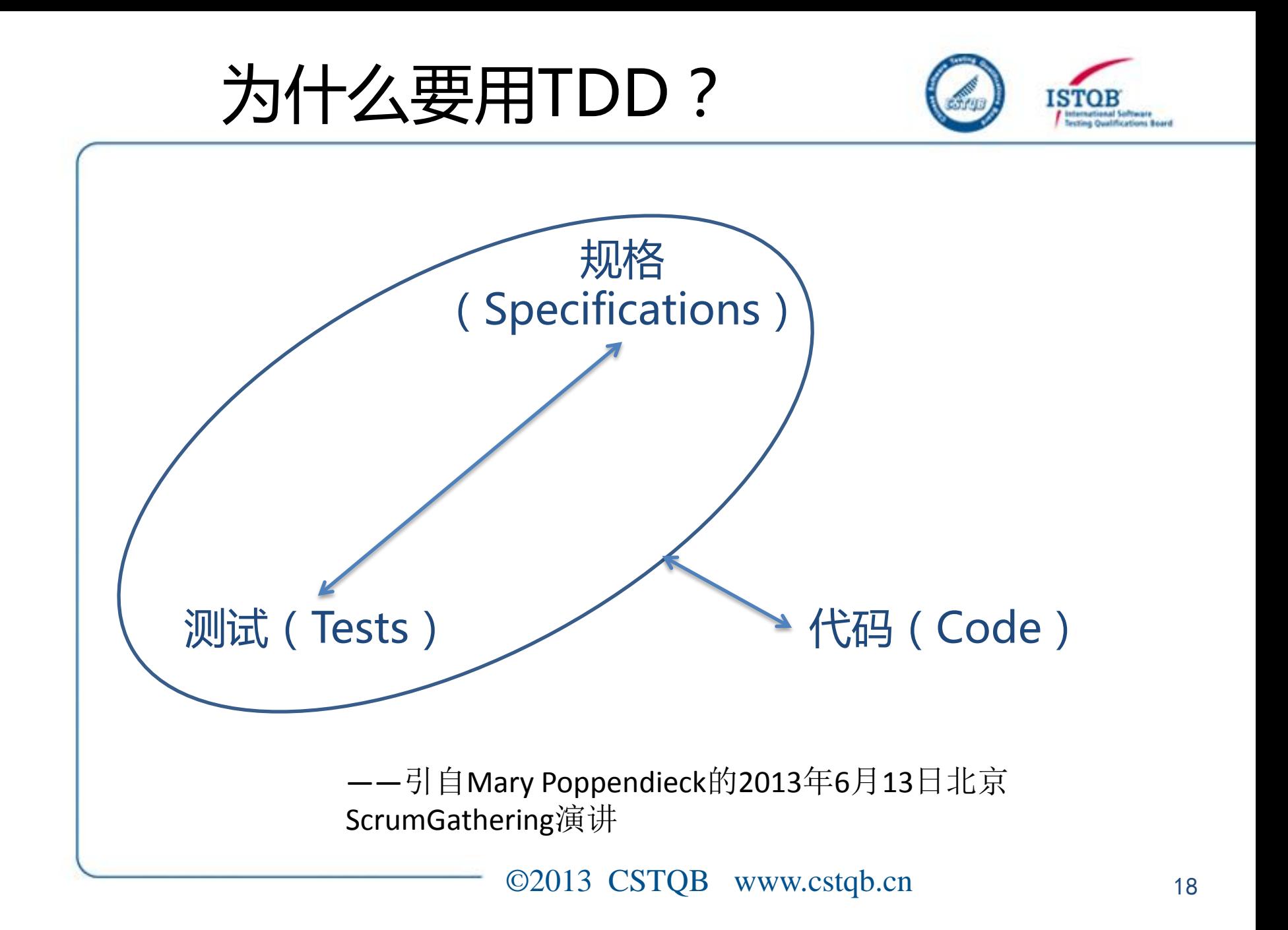

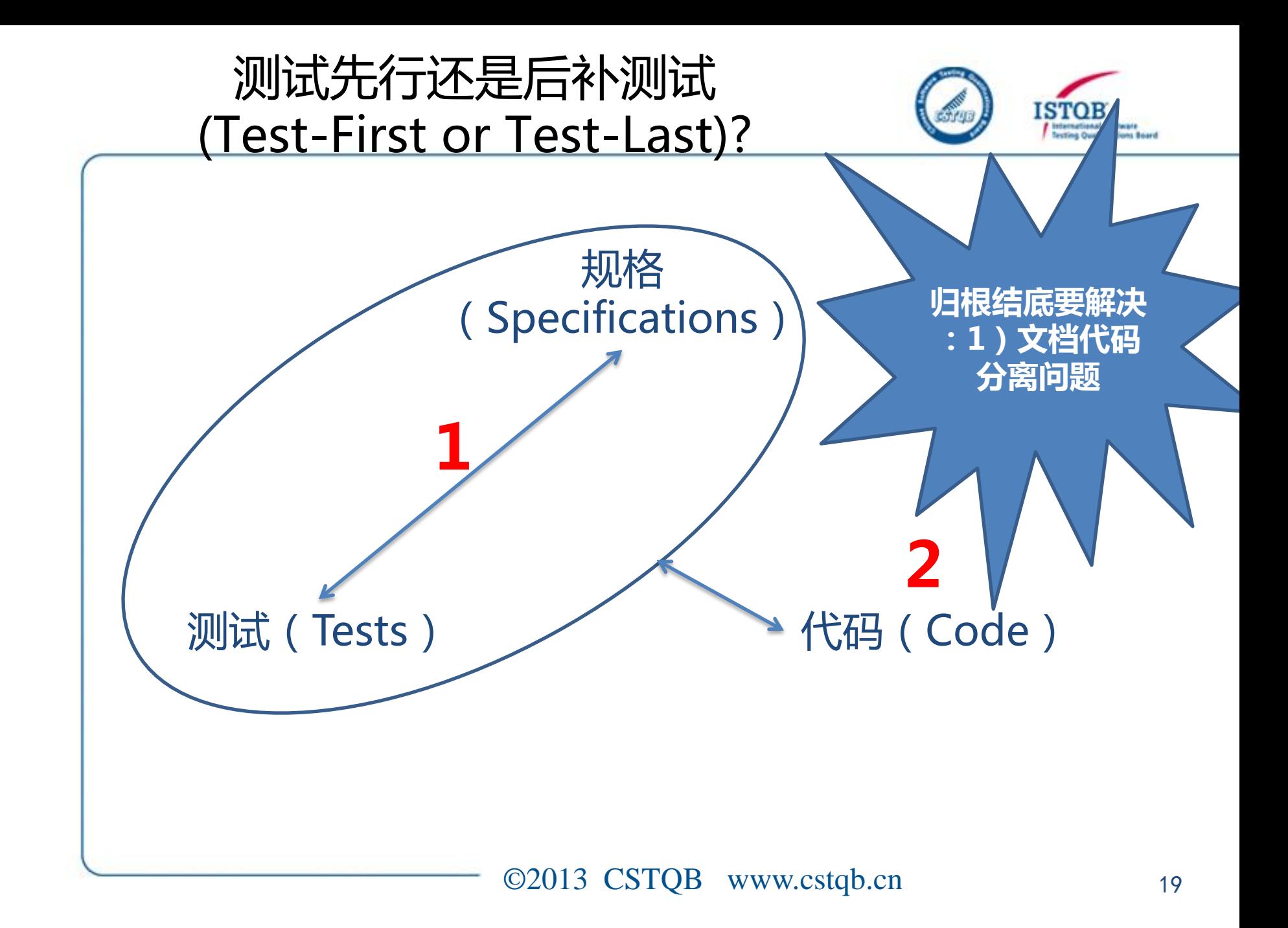

### 用BDD实现FizzBuzz编码招式

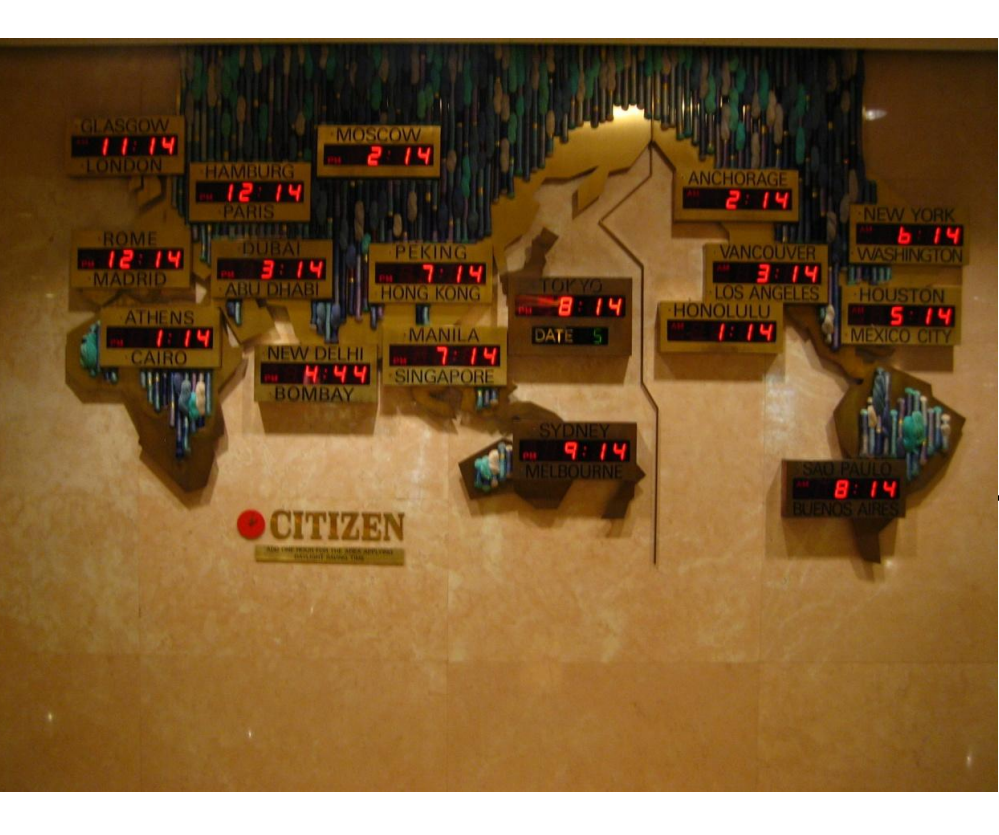

#### 编写程序, 实现如下需求 :

- 1)目前先显示5个城市的当前 时间,需要考虑当地时间是 否实行夏时制:北京、伦敦 (夏时制加1小时)、莫斯 科、悉尼、纽约(夏时制加 1小时)。以后会增加更多 的城市时间。
- 2)若时钟走时不准或要结束 或开始夏时制,需要调整时 间时,只需调整相应的一个 城市的时间,其余4个城市 的时间能够自动根据该城市 的时间调整准确。

3)试着重构到Observer模式。

### 规格与测试合一:用Junit(TDD)写的测试代码

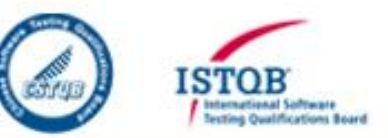

#### @Test

public void testAdjustIncorrectTimeOfBeijing() {

// Arrange (Given)

this.hotelWorldClocksFacade.testInitialization();

this.hotelWorldClocksFacade.addACityWithDstStatus("London", DaylightSavingTime.ACTIVE); this.hotelWorldClocksFacade.addACityWithDstStatus("New York", DaylightSavingTime.ACTIVE); this.hotelWorldClocksFacade.addACityWithDstStatus("Beijing", DaylightSavingTime.INACTIVE); this.hotelWorldClocksFacade.addACityWithDstStatus("Moscow", DaylightSavingTime.INACTIVE); this.hotelWorldClocksFacade.addACityWithDstStatus("Sydney", DaylightSavingTime.INACTIVE);

// Act (When)

this.hotelWorldClocksFacade.adjustIncorrectTimeOfCity(9, "Beijing");

#### // Assert (Then)

assertEquals("The result hour is not the same with the expected hour", Integer.  $toString(9)$ , this.hotelWorldClocksFacade.getResultHour("Beijing")); assertEquals("The result hour is not the same with the expected hour", Integer.  $toString(2)$ , this.hotelWorldClocksFacade.getResultHour("London")); assertEquals("The result hour is not the same with the expected hour", Integer. toString(5), this.hotelWorldClocksFacade.getResultHour("Moscow")); assertEquals("The result hour is not the same with the expected hour", Integer. toString(11), this.hotelWorldClocksFacade.getResultHour("Sydney")); assertEquals("The result hour is not the same with the expected hour", Integer.  $toString(21)$ , this.hotelWorldClocksFacade.getResultHour("New York"));

### 运行结果:用Junit(TDD)写的测试代码

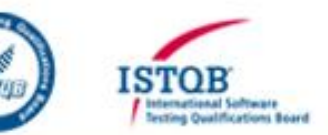

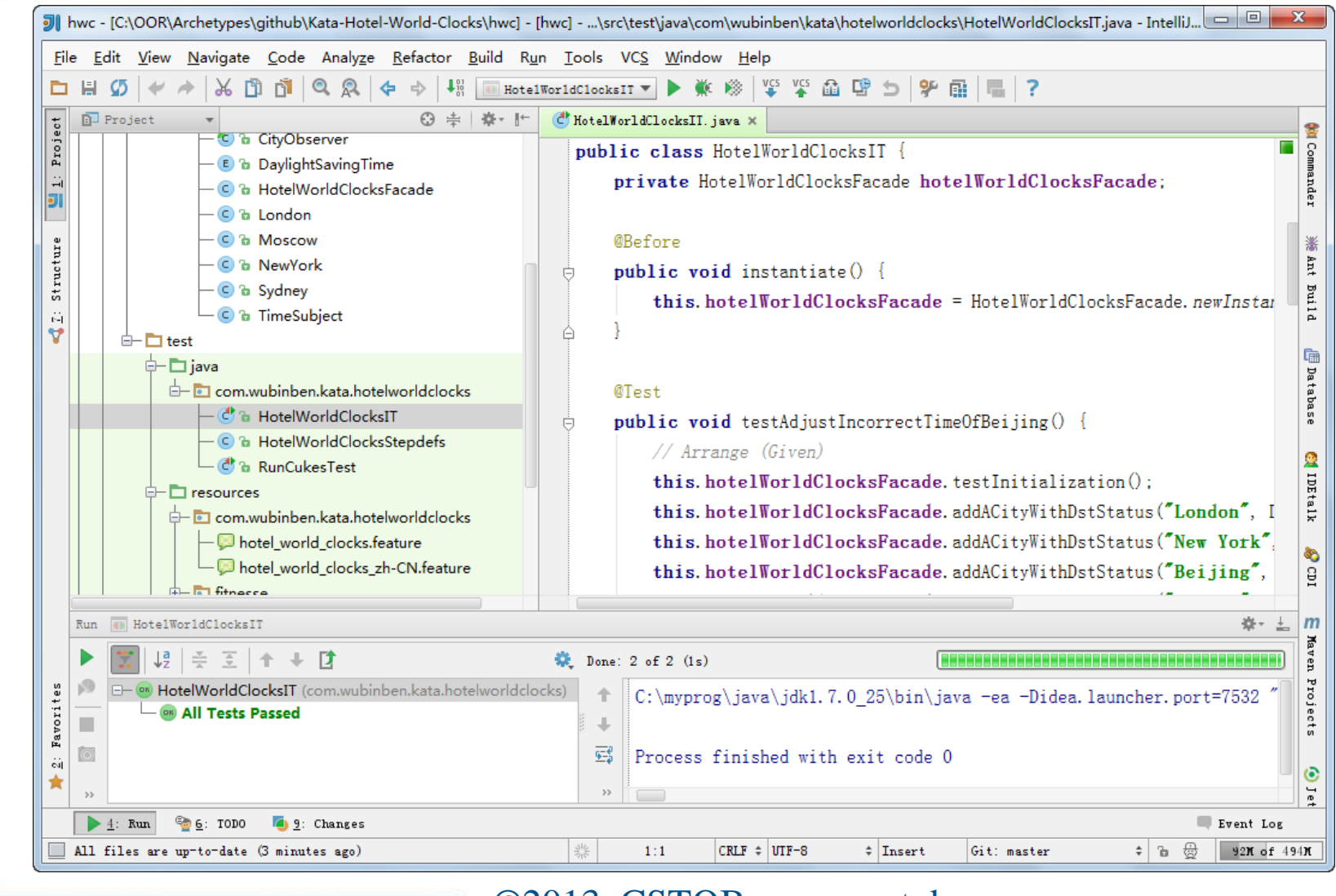

©2013 CSTQB www.cstqb.cn <sup>22</sup>

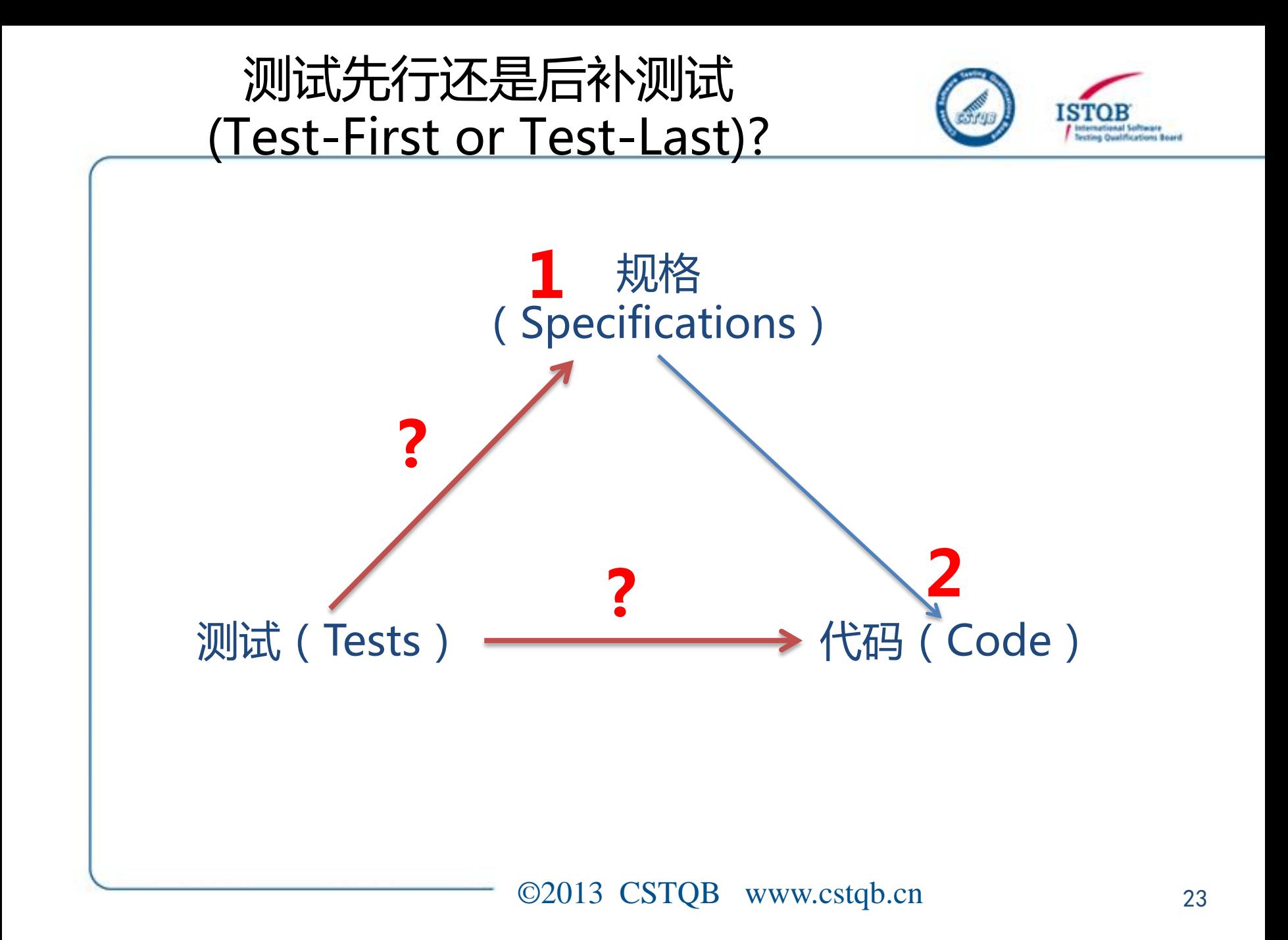

### 为什么要用ATDD?Junit写的规格好读吗?

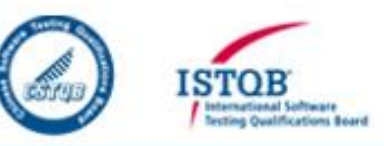

#### @Test

public void testAdjustIncorrectTimeOfBeijing()

// Arrange (Given)

this.hotelWorldClocksFacade.testInitialization():

this.hotelWorldClocksFacade.addACityWithDstStatus("London", DavlightSavingTime.ACTIVE);

this.hotelWorldClocksFacade.addACityWithDstStatus("New York", DavlightSavingTime.ACTIVE);

this.hotelWorldClocksFacade.addACitvWithDstStatus("Beijing", DavlightSavingTime, INACTIVE);

this.hotelWorldClocksFacade.addACityWithDstStatus("Moscow", DaylightSavingTime.INACTIVE);

this.hotelWorldClocksFacade.addACityWithDstStatus("Sydney", DaylightSavingTime.INACTIVE);

#### // Act (When)

this.hotelWorldClocksFacade.adjustIncorrectTimeOfCity(9, "Beijing");

#### // Assert (Then)

assertEquals("The result hour is not the same with the expected hour", Integer. toString(9), this.hotelWorldClocksFacade.getResultHour("Beijing")); assertEquals("The result hour is not the same with the expected hour", Integer. toString(2), this.hotelWorldClocksFacade.getResultHour("London")); assertEquals("The result hour is not the same with the expected hour", Integer. toString(5), this.hotelWorldClocksFacade.getResultHour("Moscow")); assertEquals("The result hour is not the same with the expected hour", Integer. toString(11), this.hotelWorldClocksFacade.getResultHour("Sydney")); assertEquals("The result hour is not the same with the expected hour", Integer. toString(21), this.hotelWorldClocksFacade.getResultHour("New York"));

#### 好读多了吧?用FitNesse(ATDD)写的测试代码

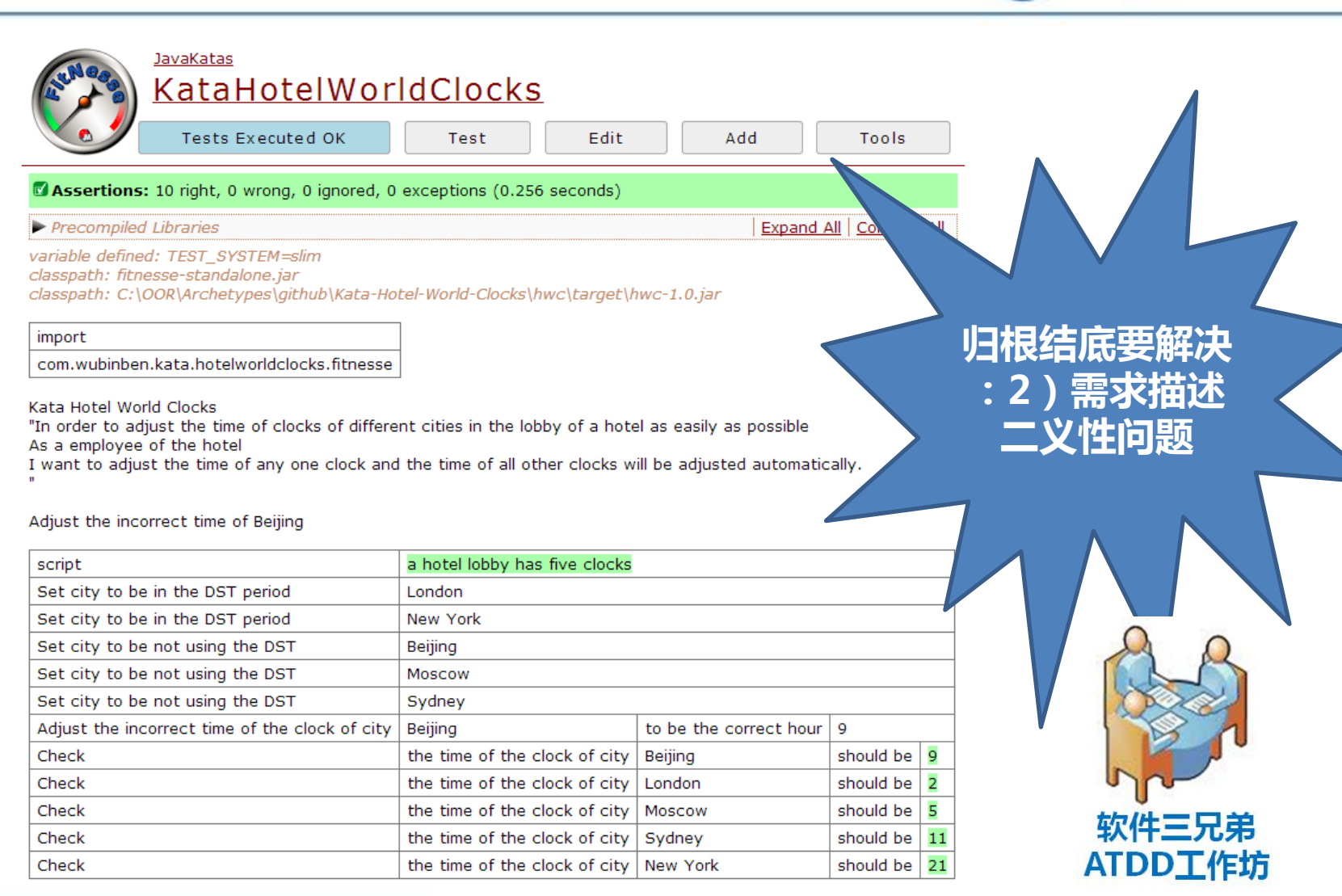

©2013 CSTQB www.cstqb.cn <sup>25</sup>

clina Qualifications Board

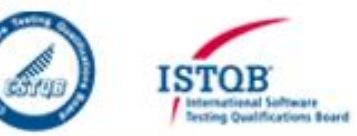

- 编写一个测试代码的三步骤
	- –设定测试前的准备条件(Arrange, Given)
		- –执行一个待测行为(Act, When)
		- –检查结果是否符合预期(Assert, Then)

### 为什么要用BDD?ATDD语义格式规范化吗?

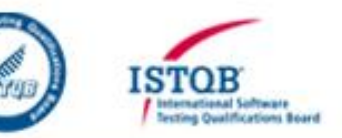

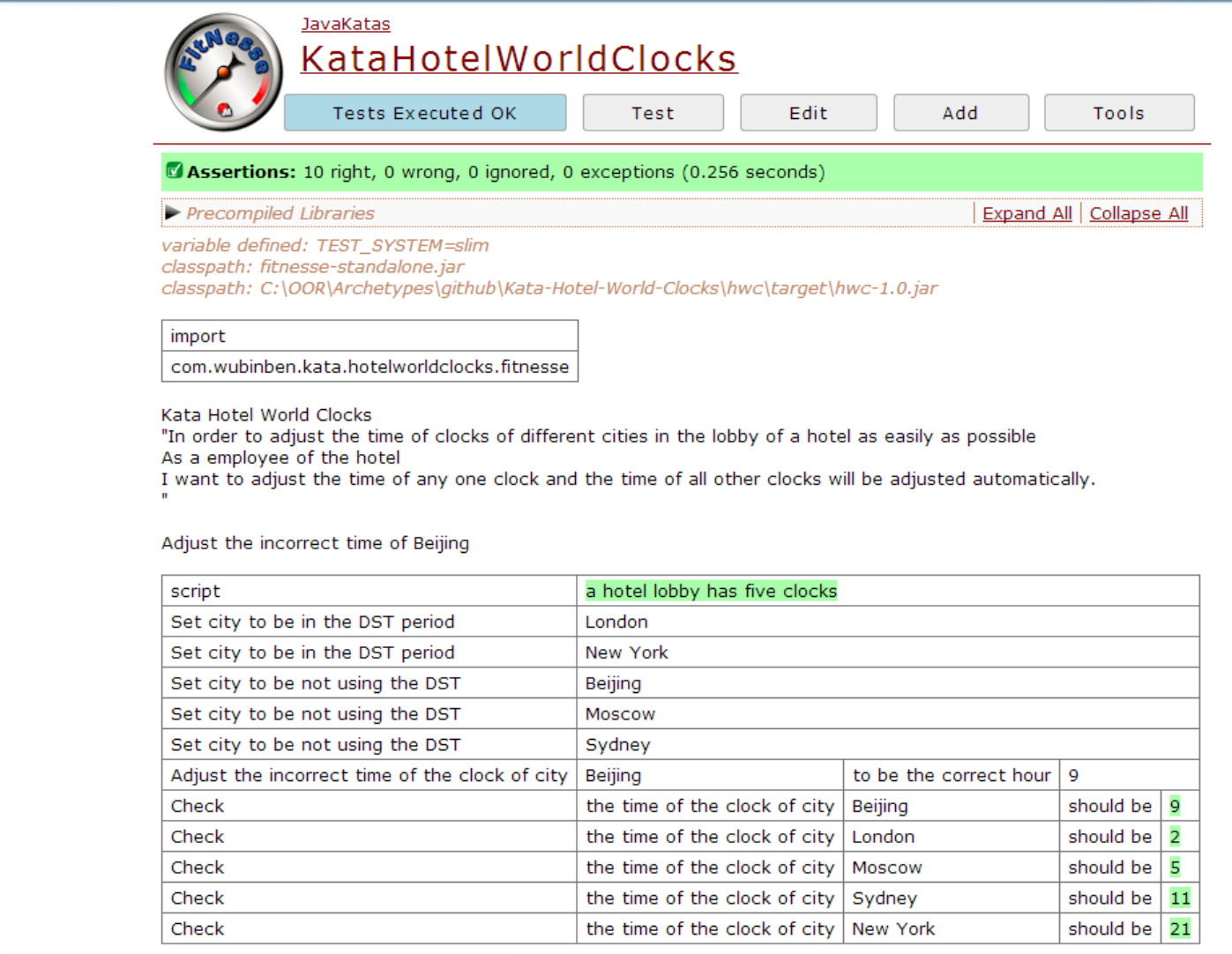

#### 语义格式规范化:用Cucumber(BDD)写的中文 测试代码

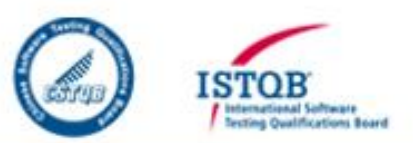

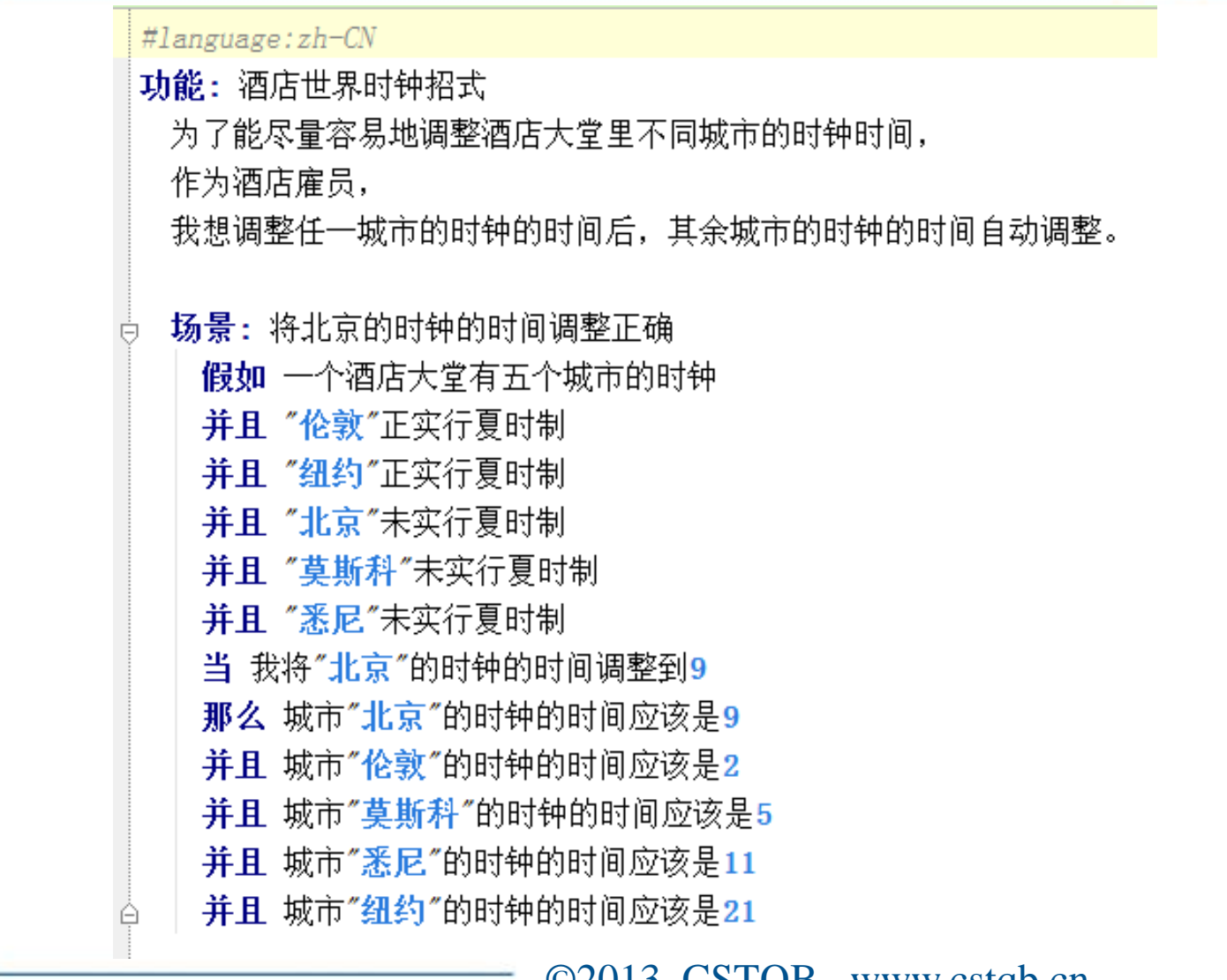

### 运行结果:用Cucumber(BDD)写的中文测 试代码

le i N

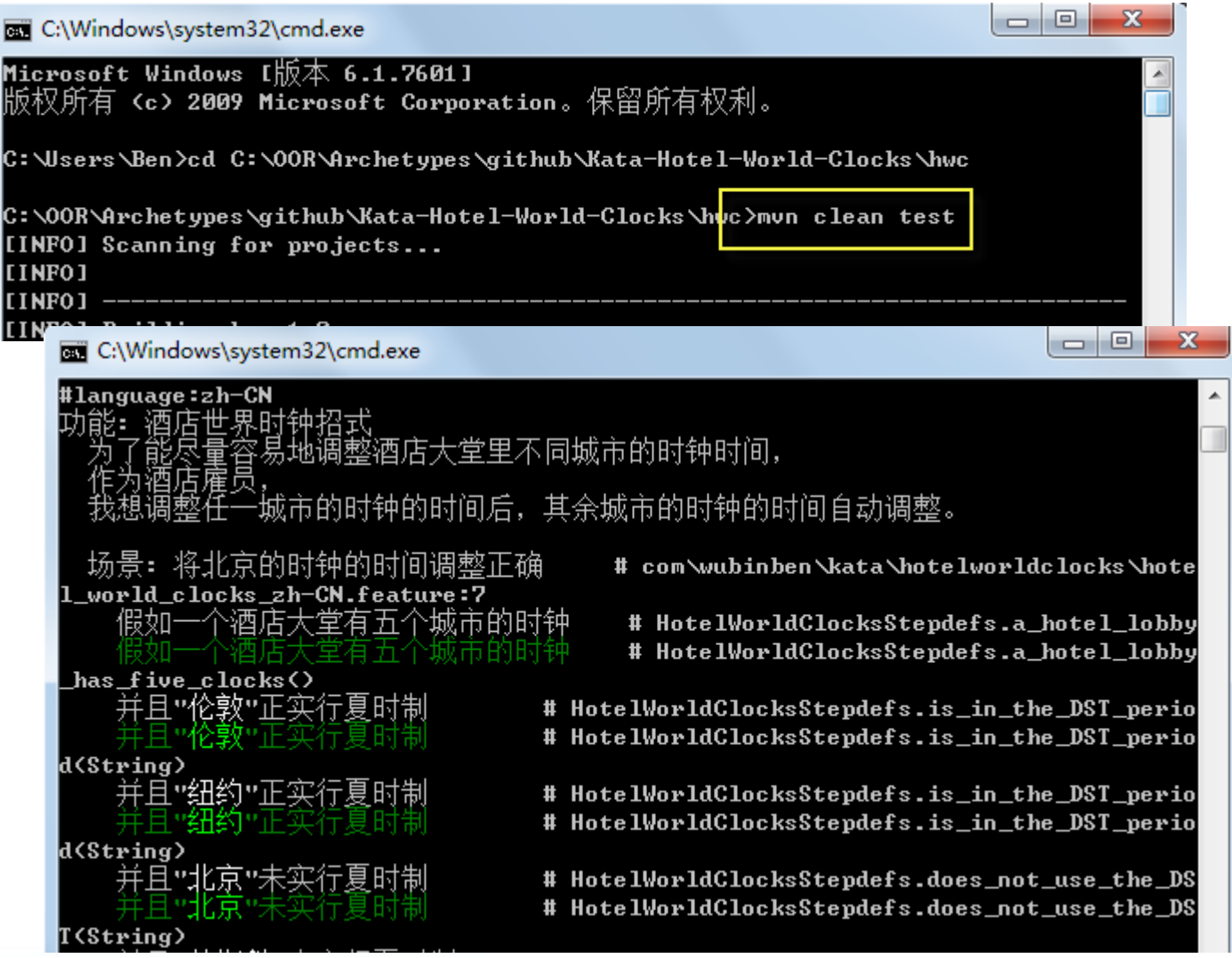

©2013 CSTQB www.cstqb.cn <sup>29</sup>

ISTOF

ing Owelfications Board

### 运行结果:用Cucumber(BDD)写的中文测 试代码

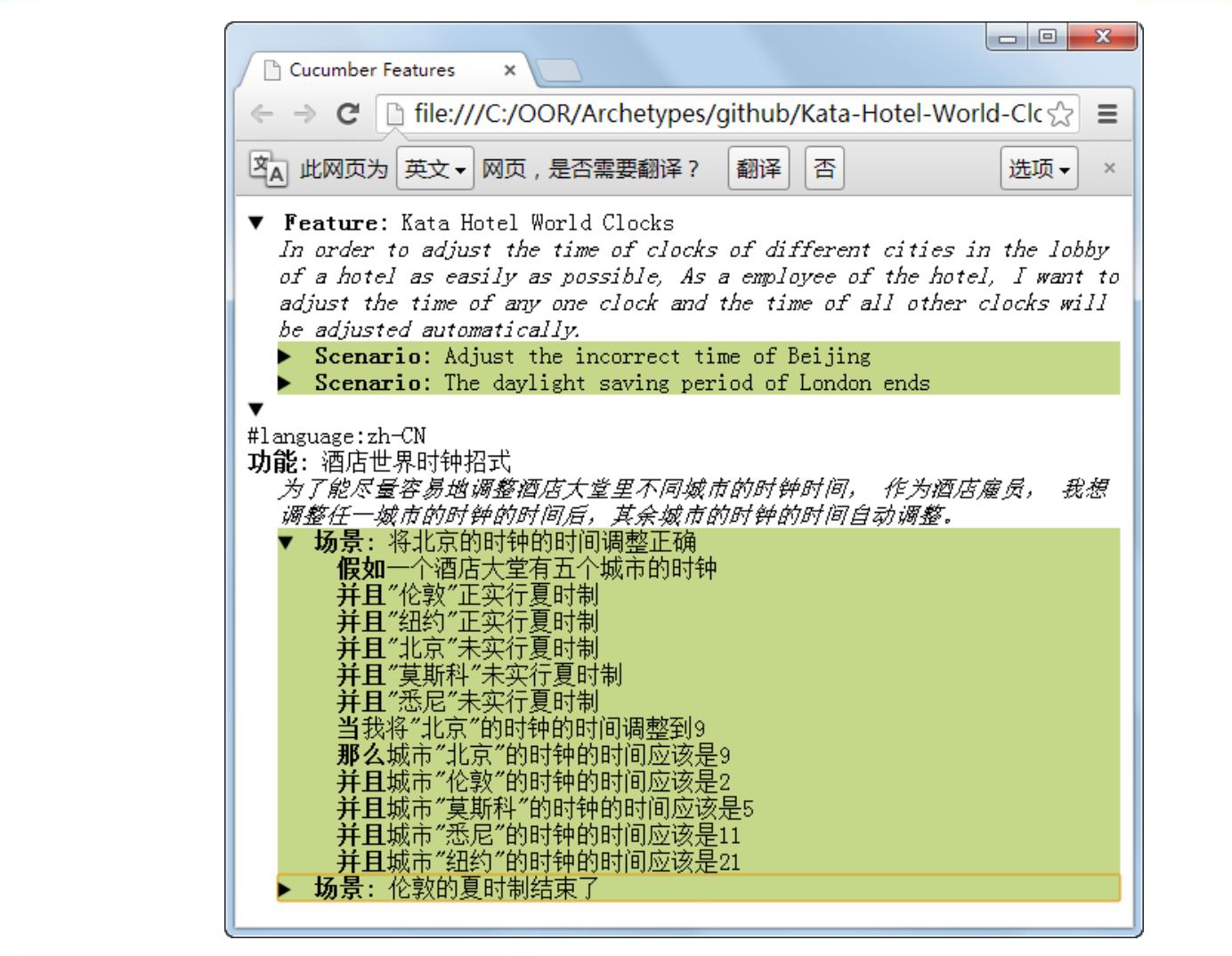

©2013 CSTQB www.cstqb.cn <sup>30</sup>

**ISTOE** 

**Genet Software** ng Qualifications Board

### 哪些工具可以支持DD/ATDD/BDD?

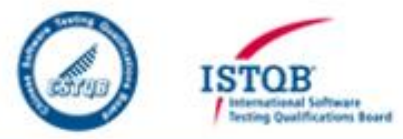

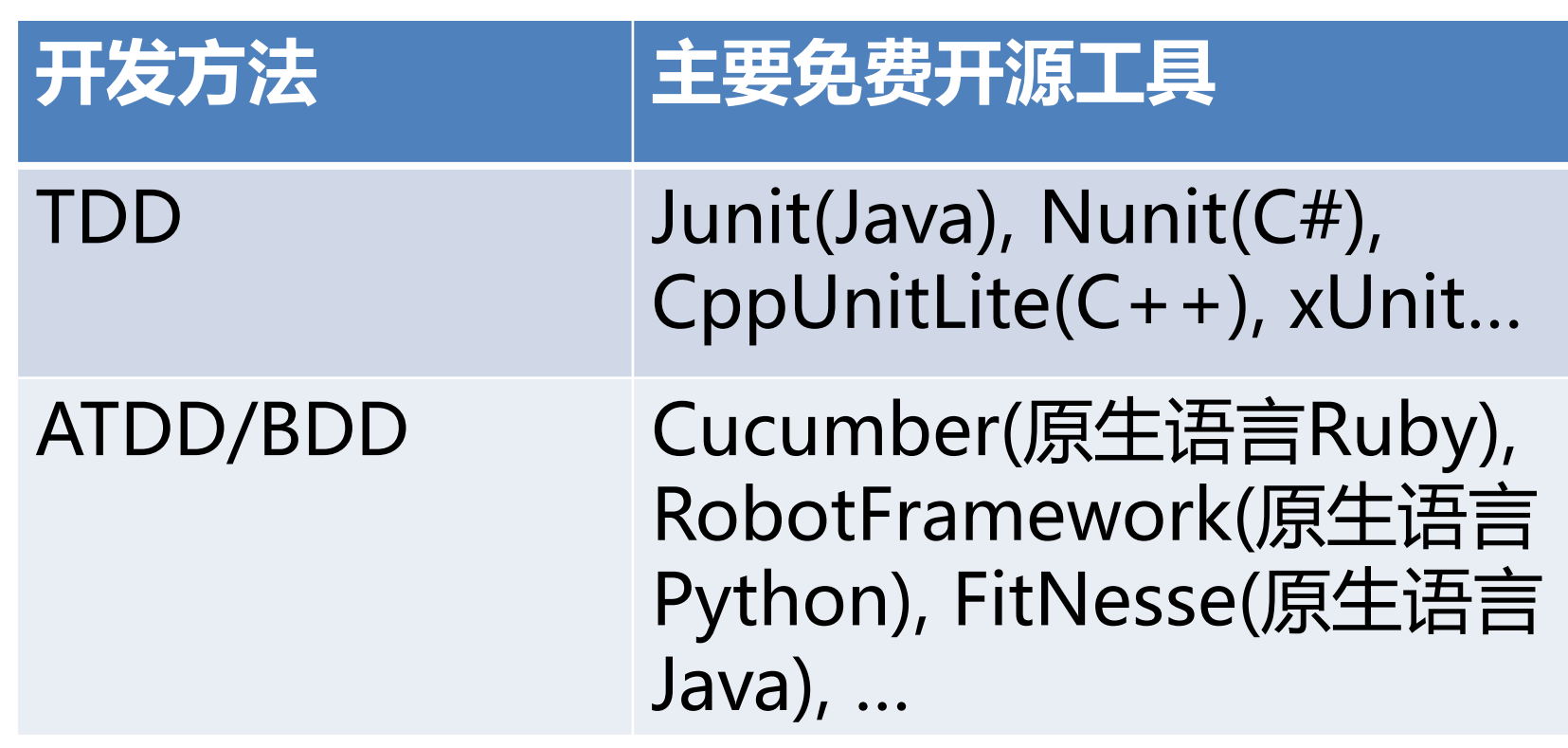

### TDD/ATDD/BDD适合什么项目?不适合什 么项目?

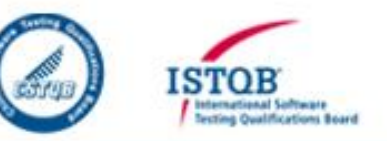

- TDD适合数据结构和黑盒算法开发,但不适合 那些经常变化、调整和微调的算法开发。
- TDD适合中间层的开发,但不适合表现层的开 发,对于持久化层的TDD需要学习特殊的手法;
- TDD适合那些团队大部分成员都具备测试先行 的理念并且能动手写正确和整洁的测试代码的 那些项目。"这需要团队舍得投入2年左右时间 培养人才"(引自ThoughtWorks老马前一段 时间在中关村的演讲)。

### 持久化层的TDD要考虑历史数据

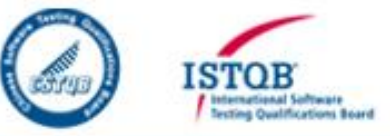

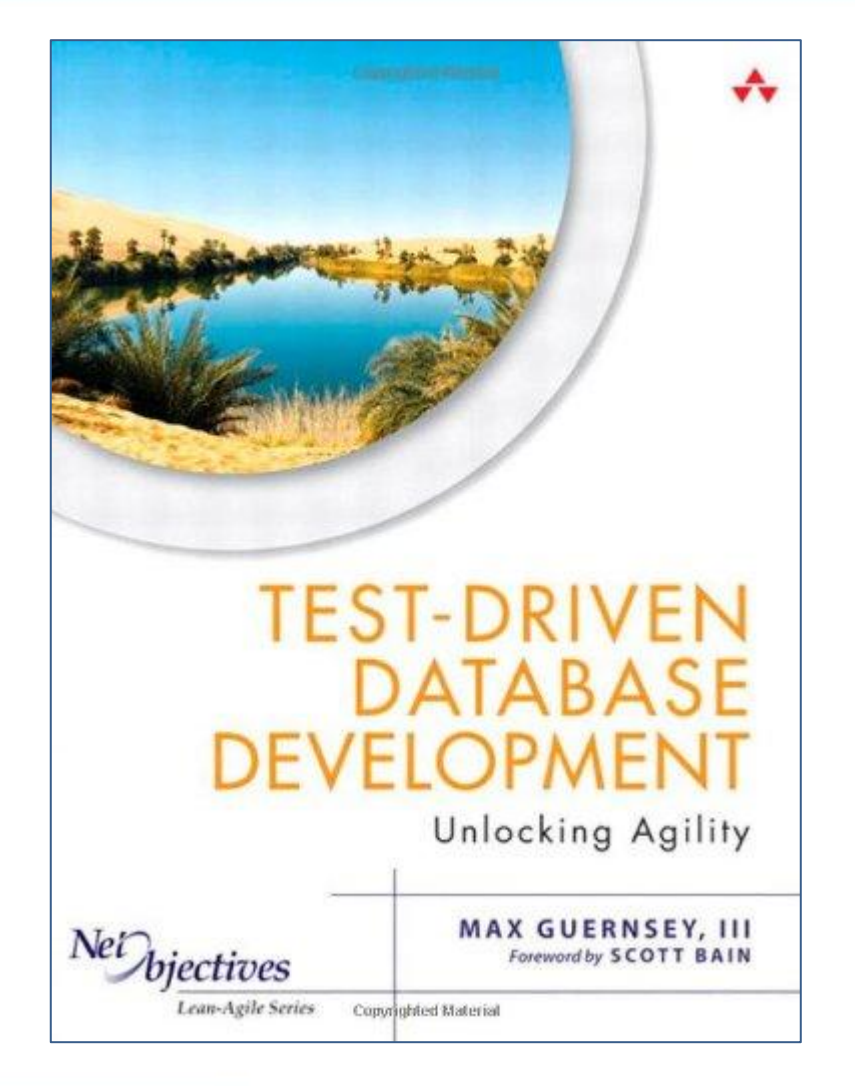

# ATDD/BDD的工作方法

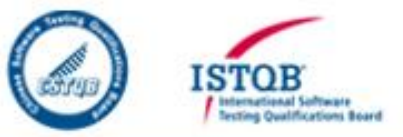

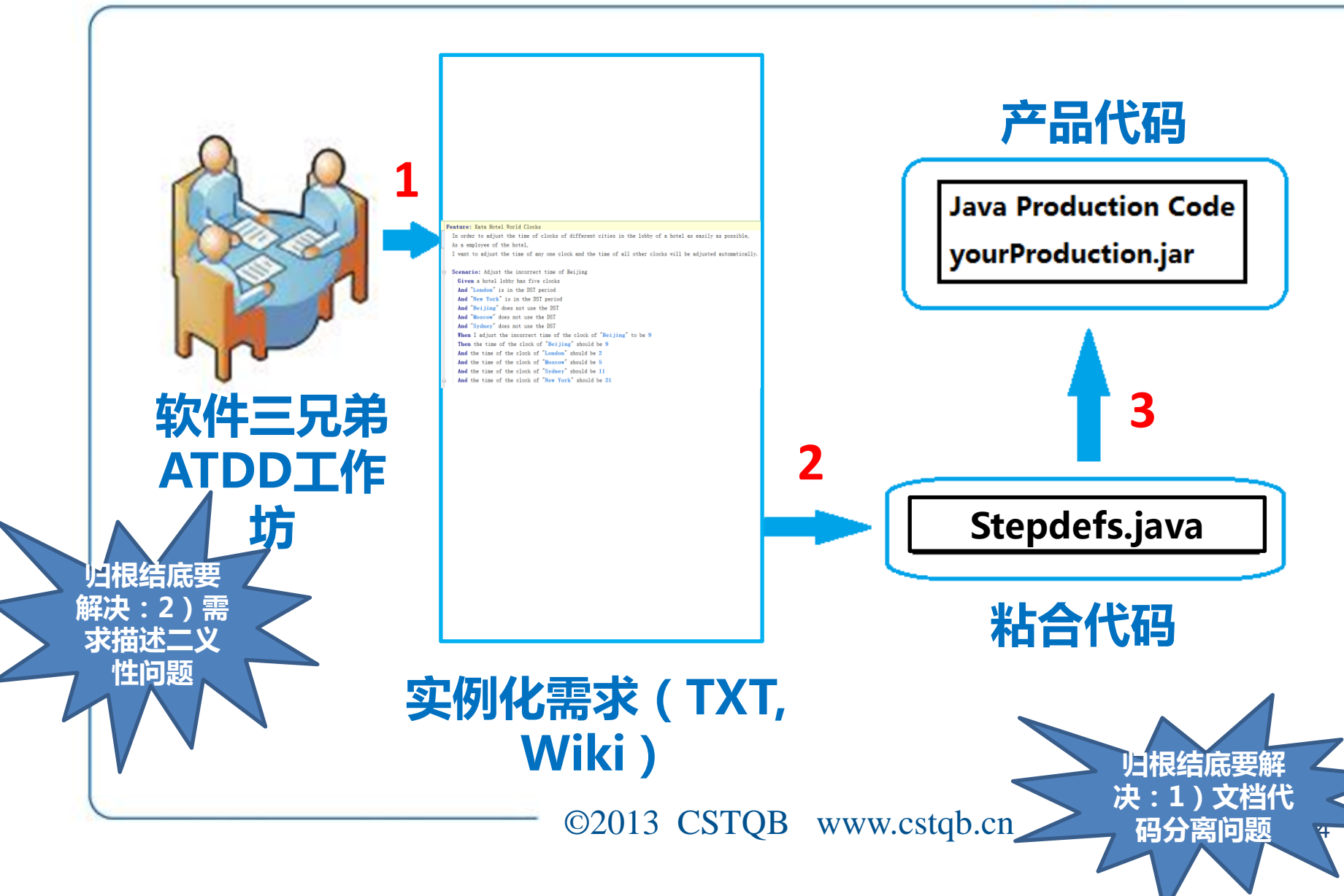

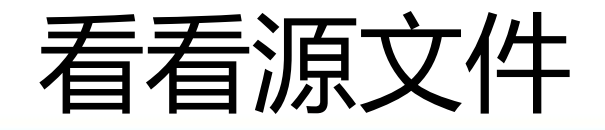

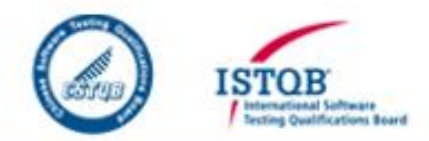

- 本次分享所有可运行代码可从github 上下载:
	- [https://github.com/wubin28/Kata-Hotel-](https://github.com/wubin28/Kata-Hotel-World-Clocks)[World-Clocks](https://github.com/wubin28/Kata-Hotel-World-Clocks)

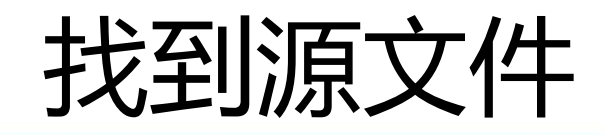

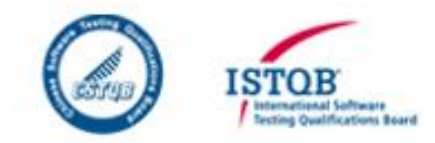

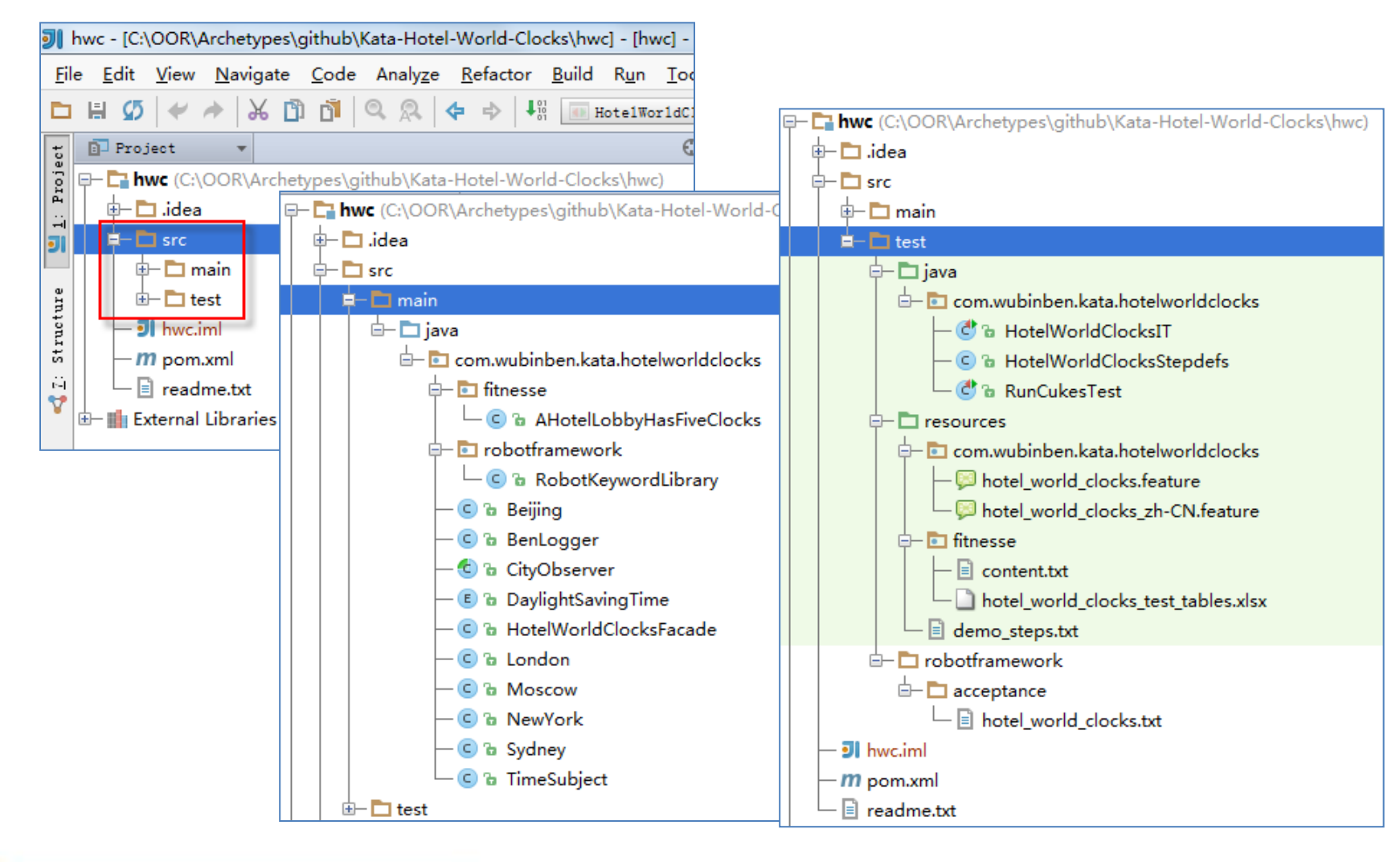

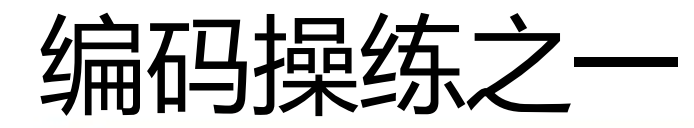

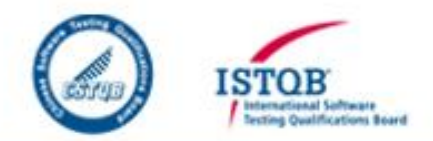

## • 用Java和FitNesse实现"酒店 世界时钟"编码招式

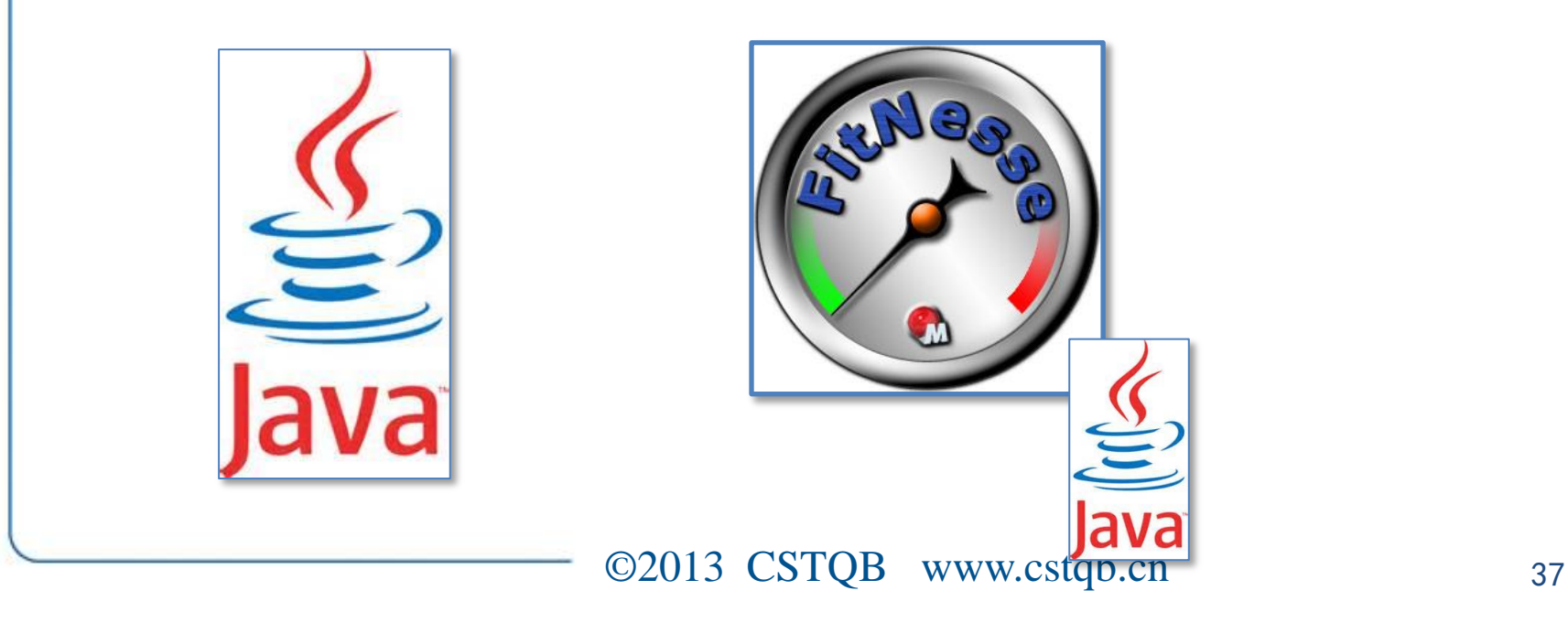

# 用FitNesse开发

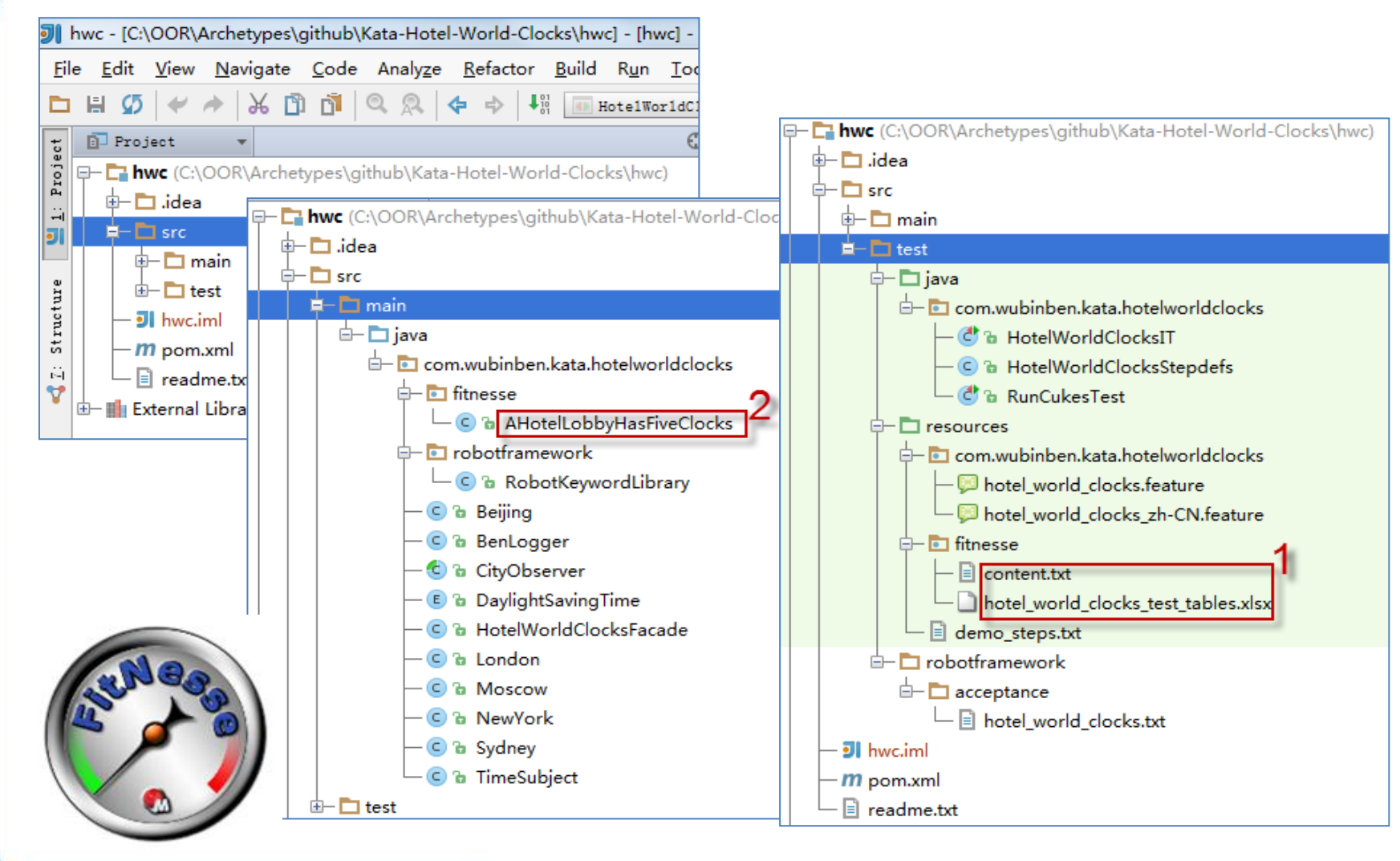

# 用FitNesse开发

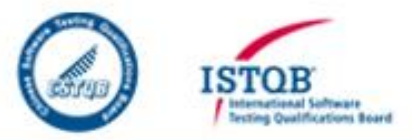

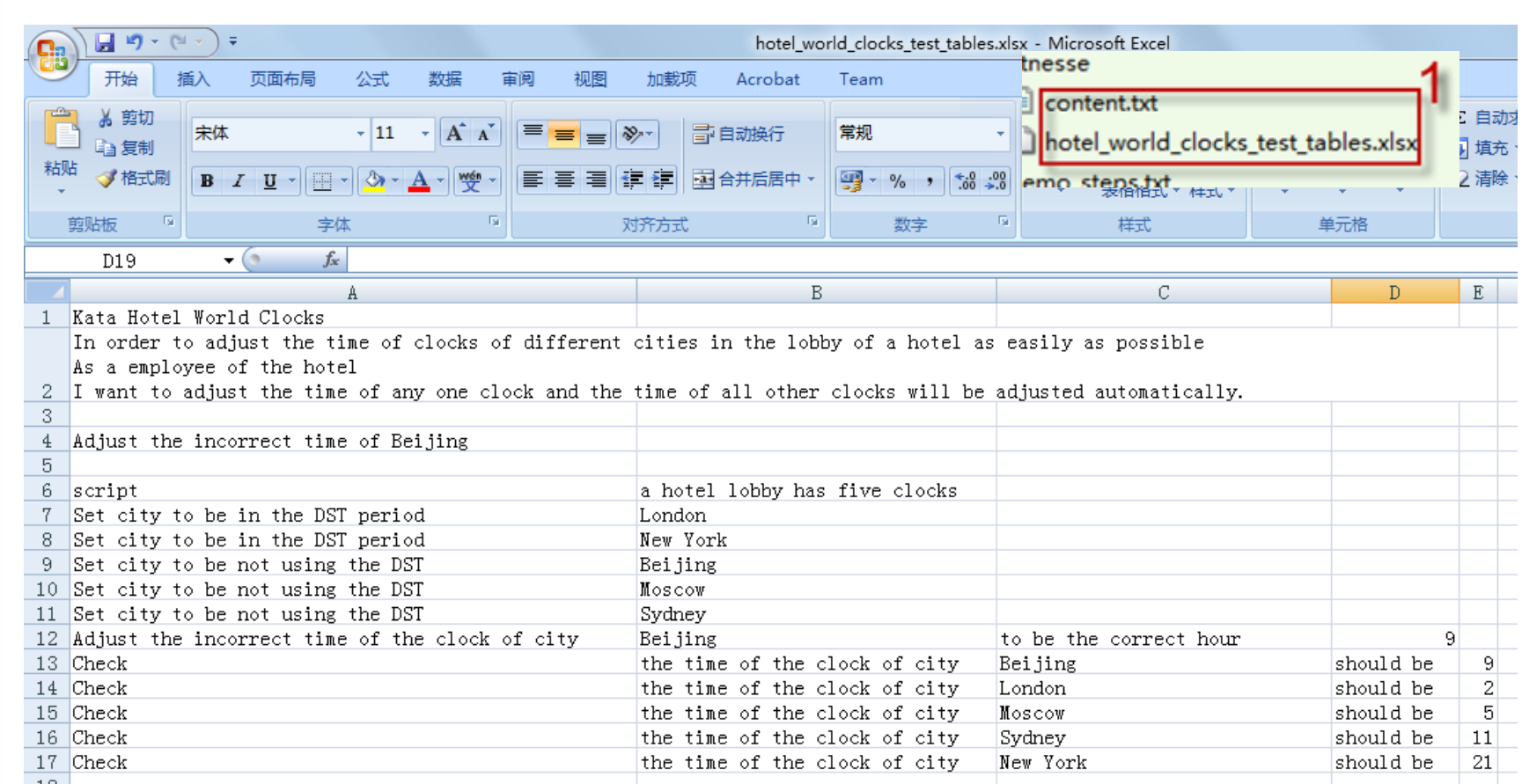

## 用FitNesse开发

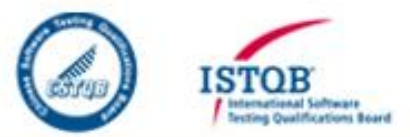

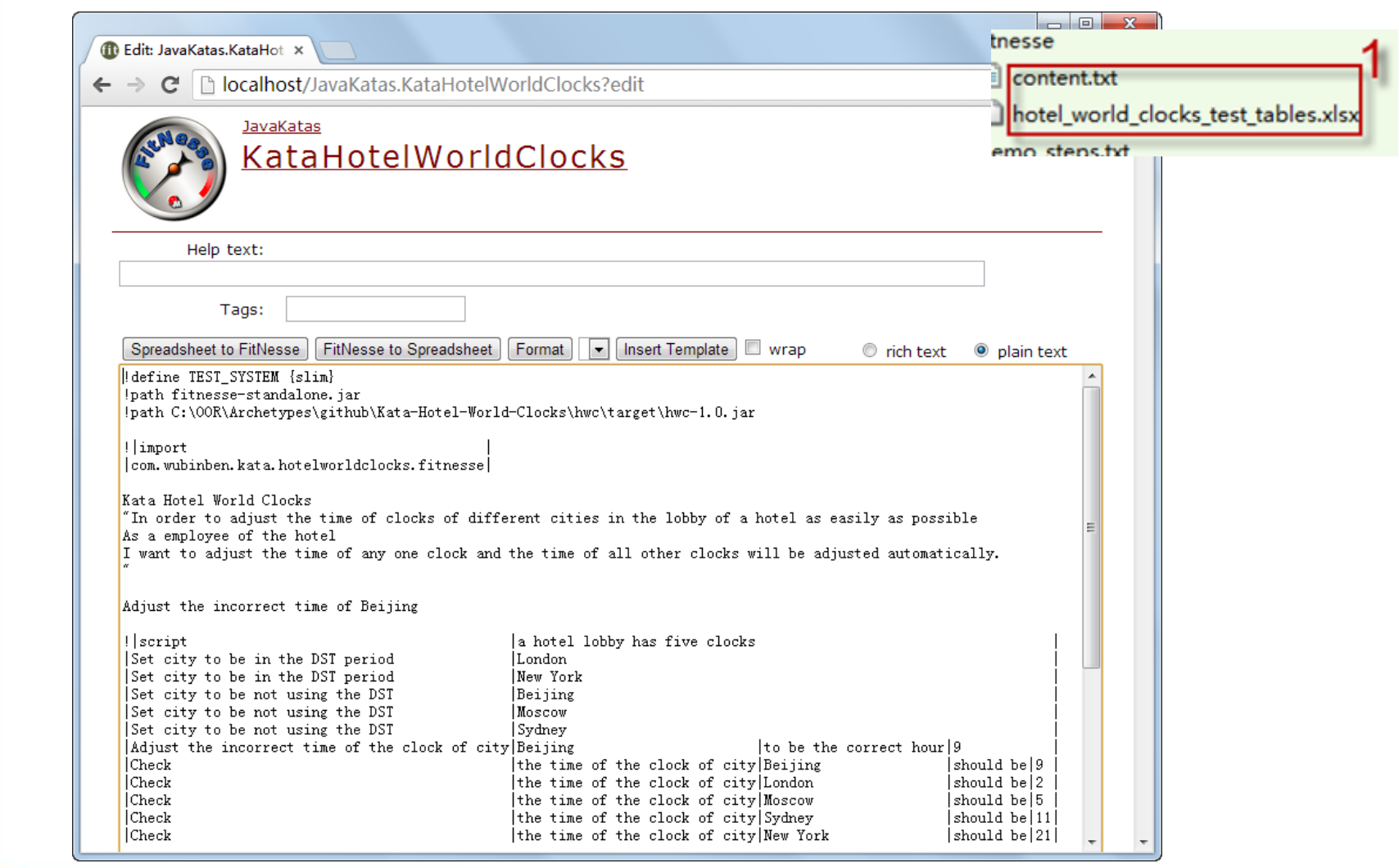

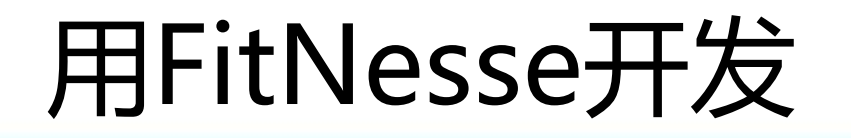

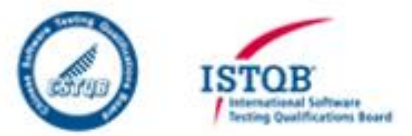

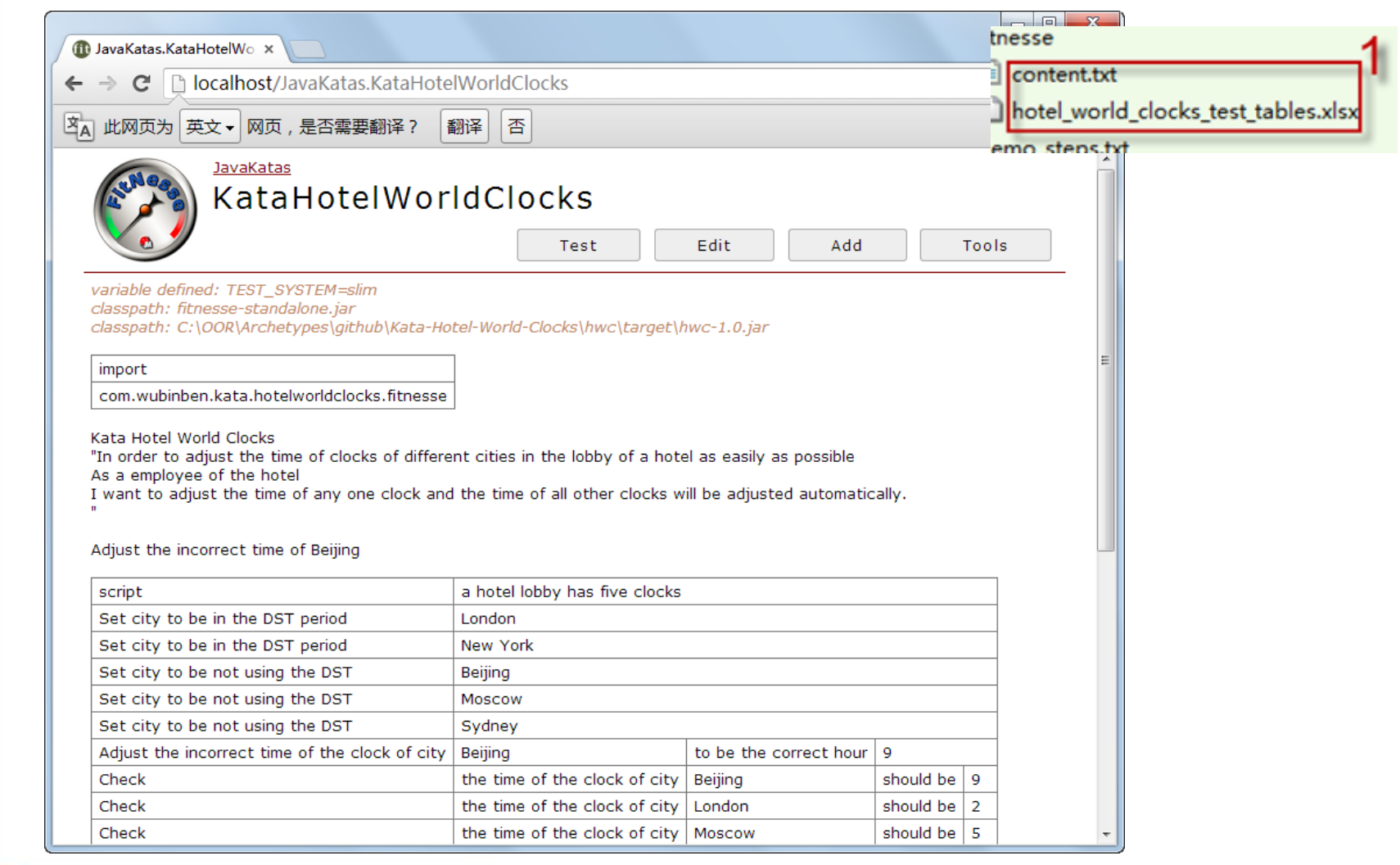

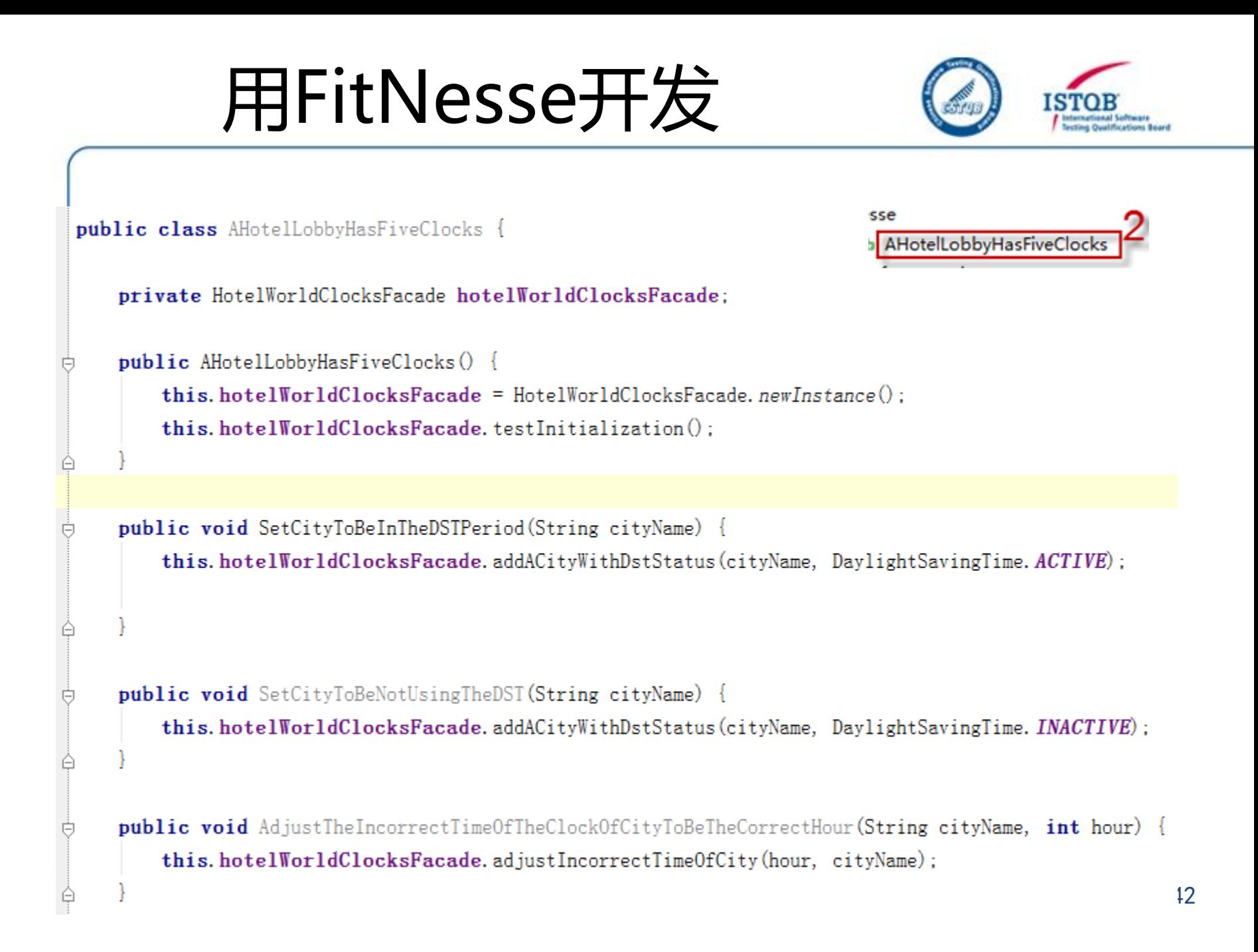

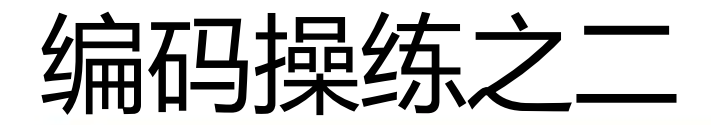

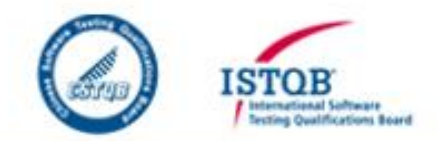

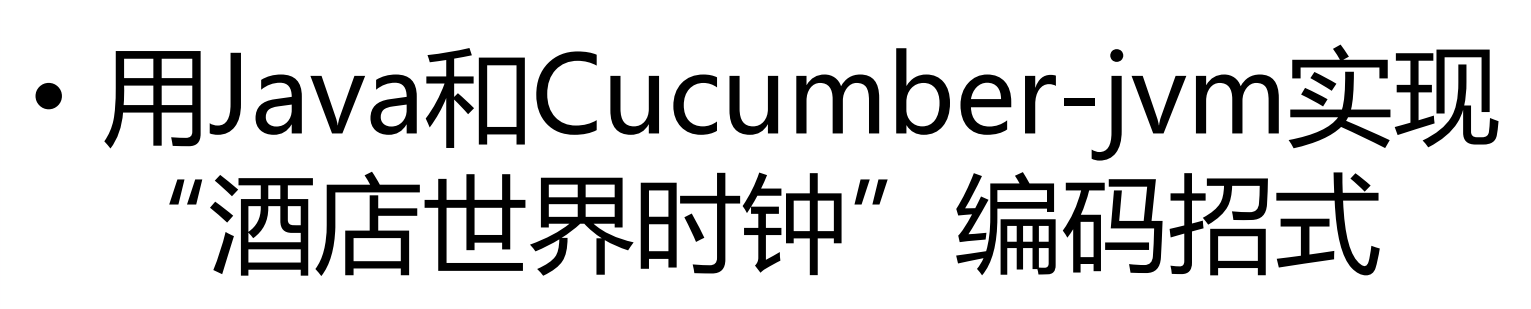

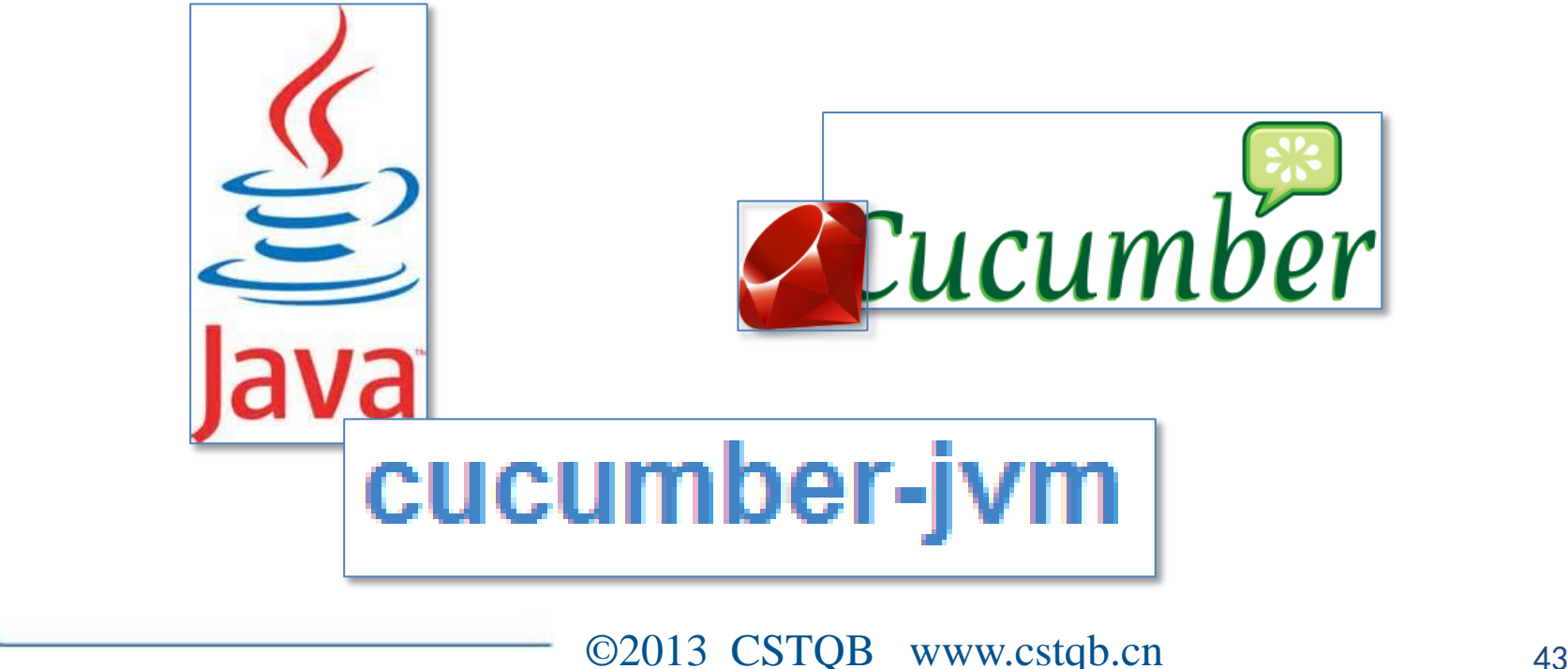

# 用Cucumber-jvm开发

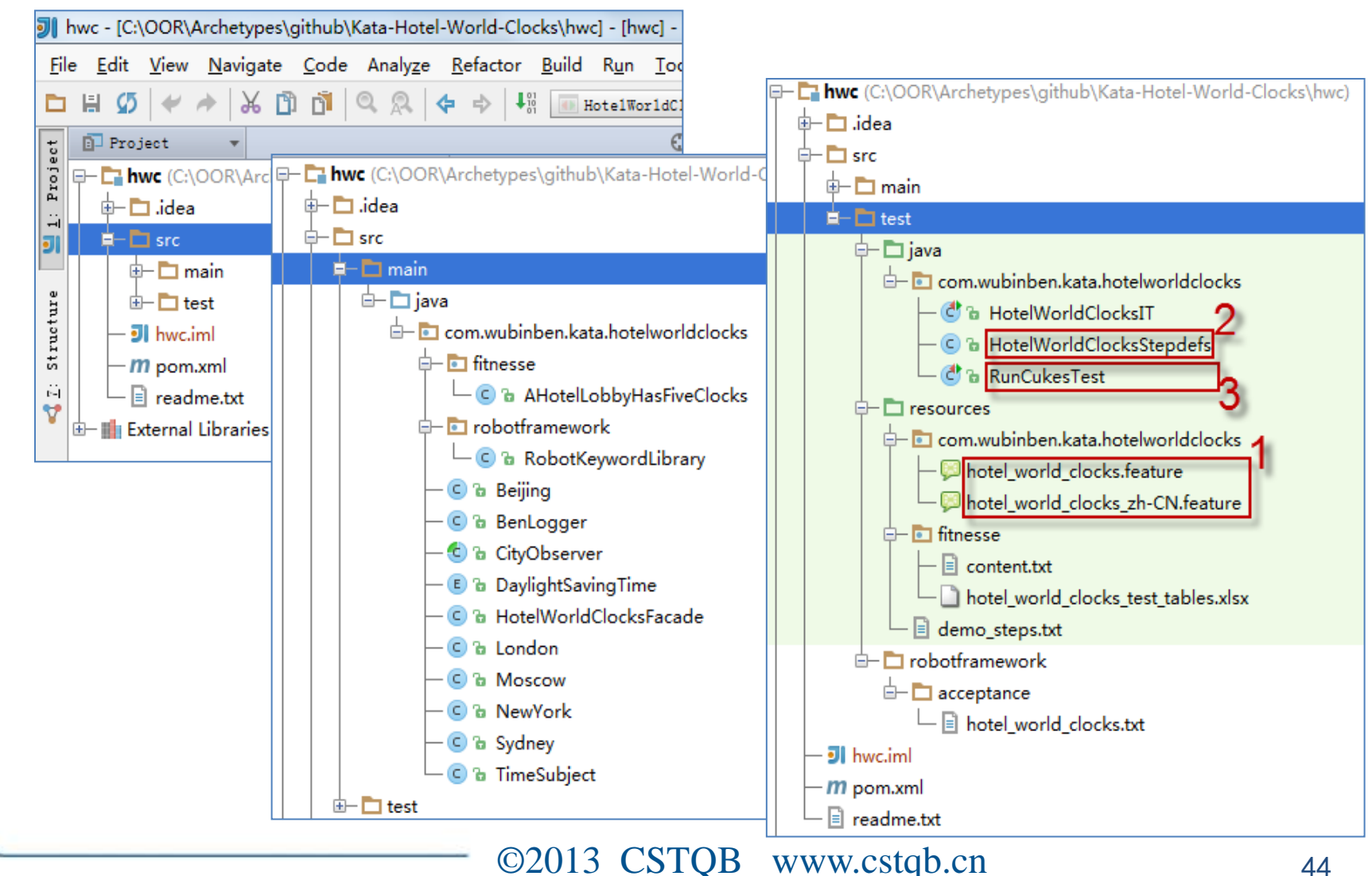

**ISTOE** 

## 用Cucumber-jvm开发

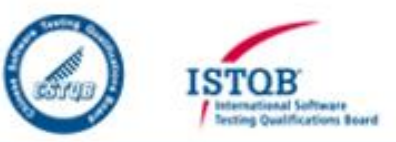

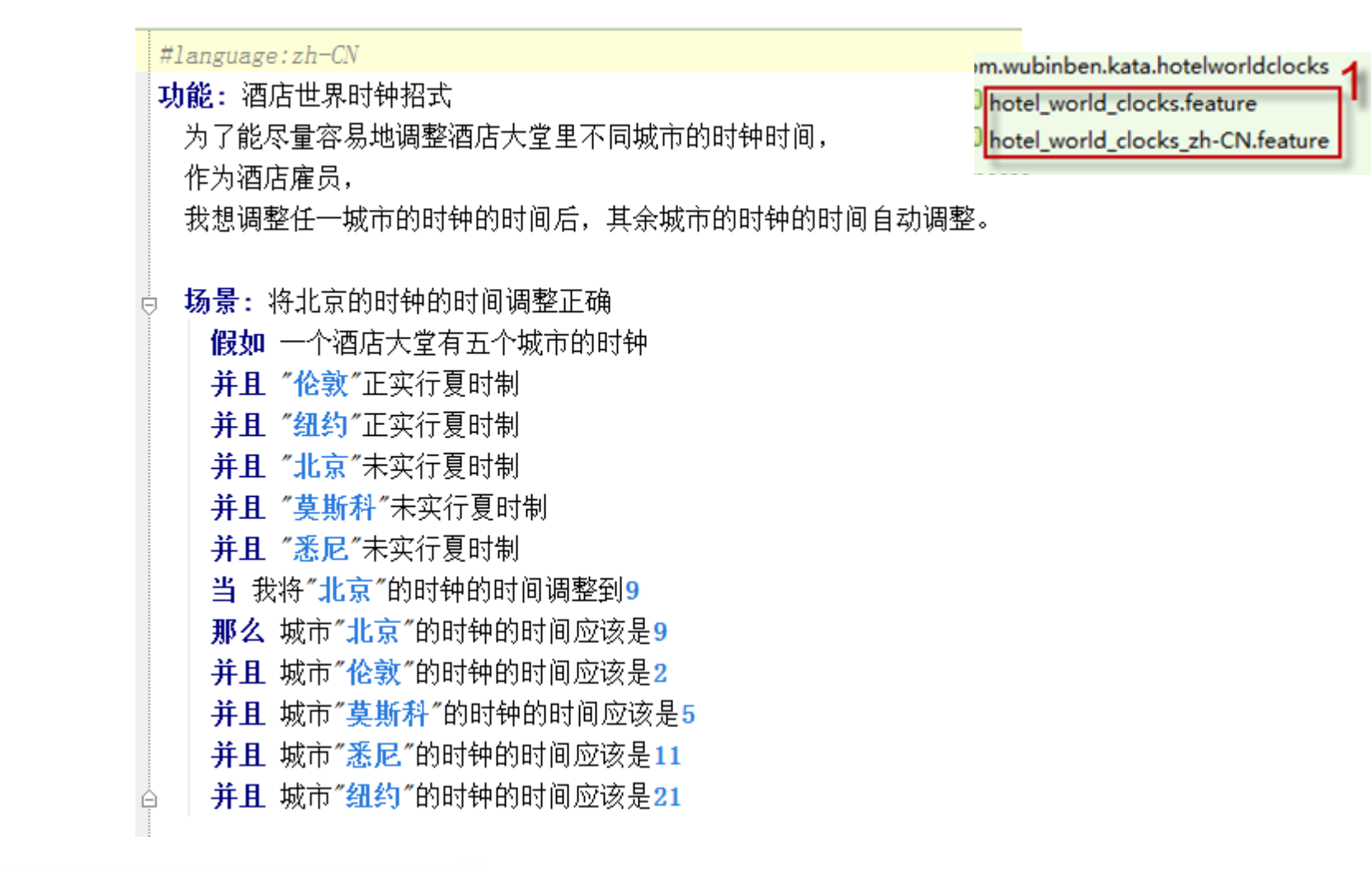

# 用Cucumber-jvm开发

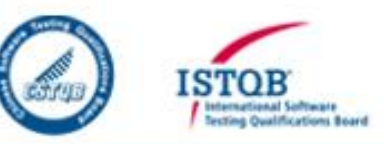

```
public class HotelWorldClocksStepdefs
```

```
private HotelWorldClocksFacade hotelWorldClocksFacade;
```
**HotelWorldClocksIT** HotelWorldClocksStepde

```
public HotelWorldClocksStepdefs() {
```

```
this.hotelWorldClocksFacade = HotelWorldClocksFacade.newInstance():
```

```
@Given("^a hotel lobby has five clocks|一个酒店大堂有五个城市的时钟$")
public void a hotel lobby has five clocks () throws Throwable {
   this.hotelWorldClocksFacade.testInitialization();
```

```
@Given("^\"([^\"]*)\"(?: is in the DST period|正实行夏时制)$")
public void is in the DST period(String cityName) throws Throwable {
   this.hotelWorldClocksFacade.addACityWithDstStatus(cityName, DaylightSavingTime.ACTIVE);
```

```
@Given("^\"([^\"]*)\"(?: does_not_use_the_DST|未实行夏时制)$")
public void does not use the DST (String cityName) throws Throwable {
   this.hotelWorldClocksFacade.addACityWithDstStatus(cityName, DaylightSavingTime.INACTIVE);
```
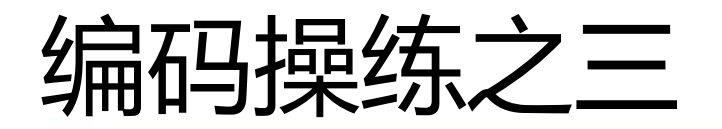

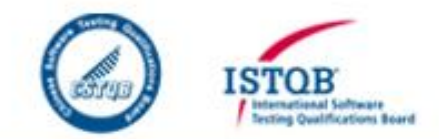

# • 用Java和Robot Framework Maven Plugin实现"酒店世界 时钟"编码招式

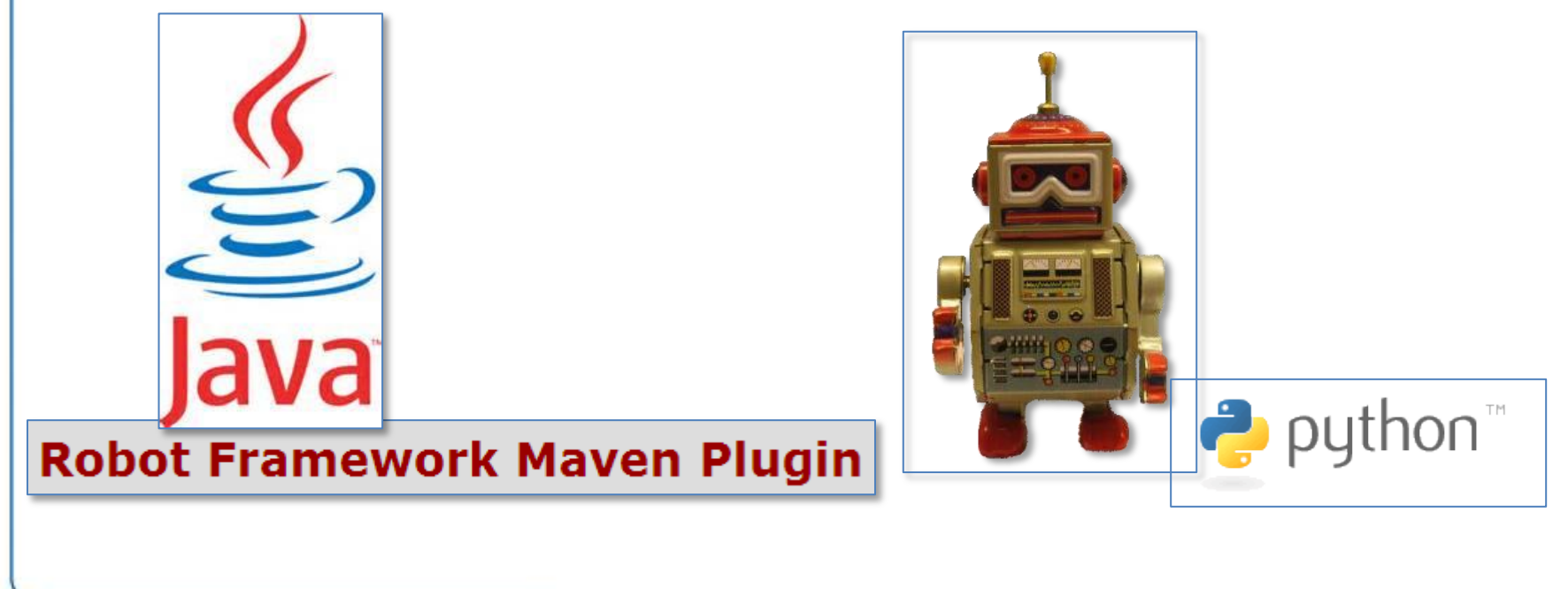

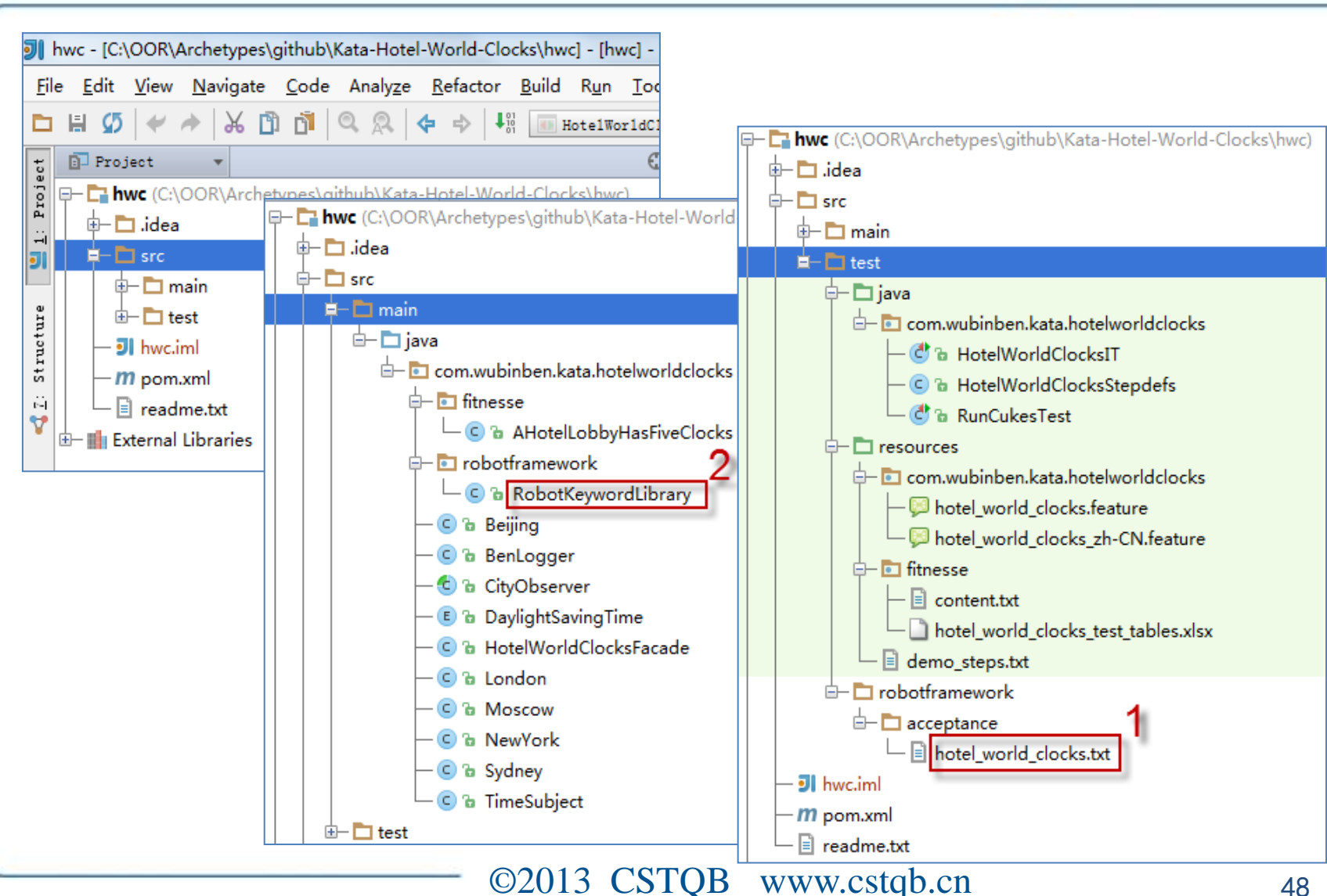

ISTOF

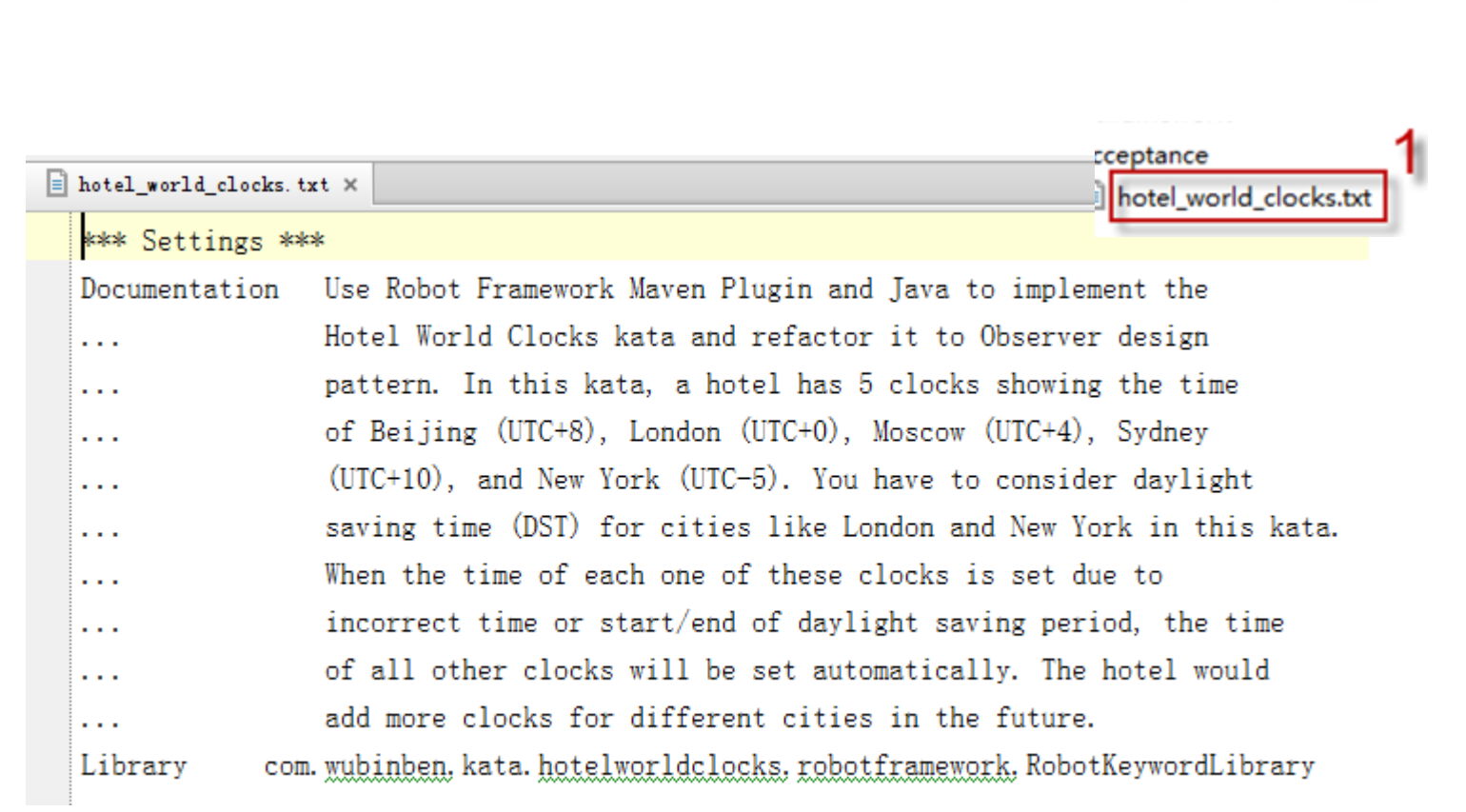

ISTO

alifications Board

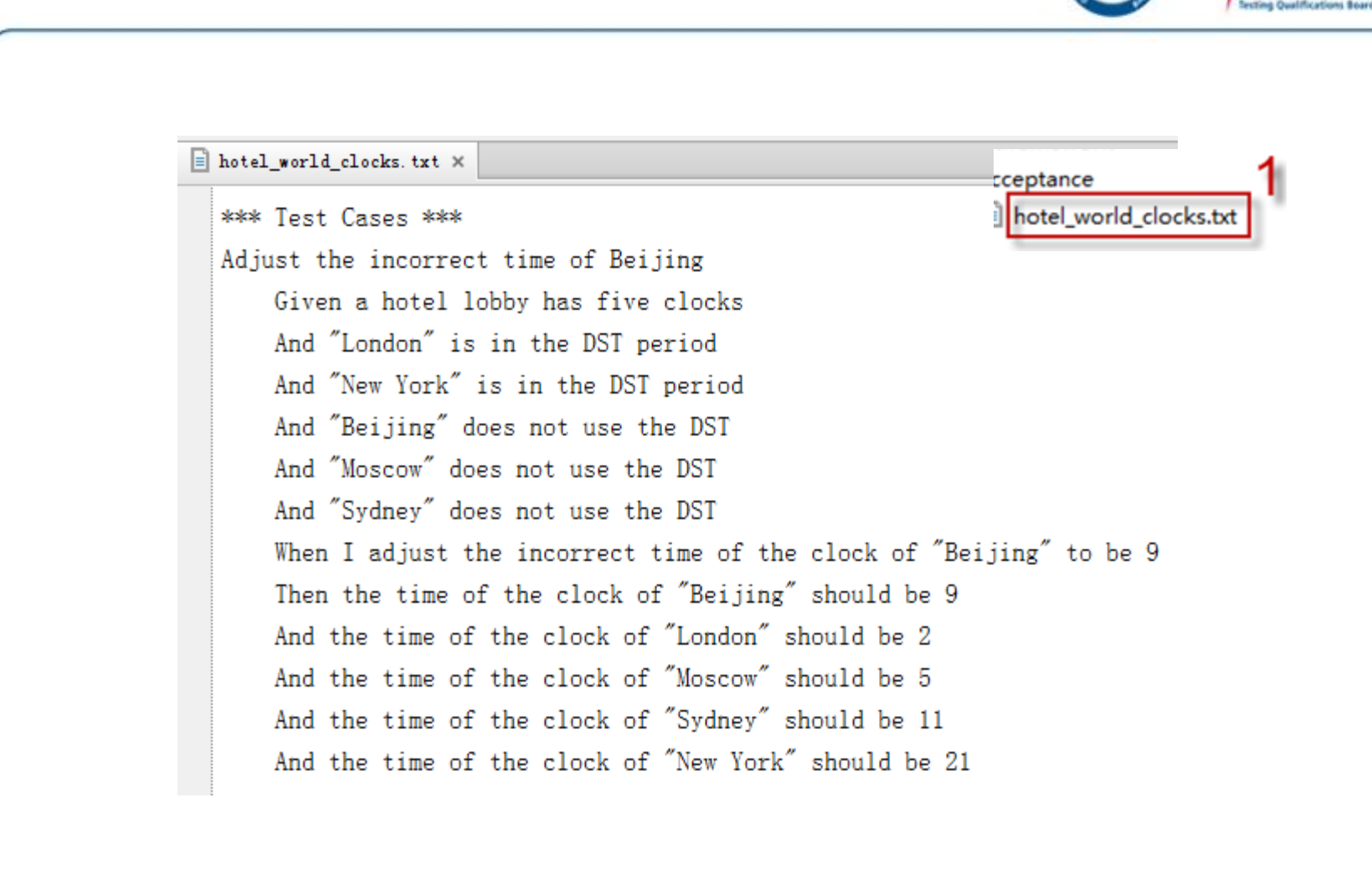

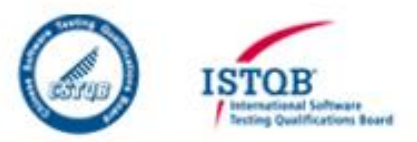

```
hotel_world_clocks.txt ×
 *** Keywords ***
 a hotel lobby has five clocks
                                                                     cceptance
      Test Initialization
                                                                     hotel_world_clocks.txt
  "${city}" is in the DST period
     Set City DST active and Add to City List
                                                  ${city}
  "${city}" does not use the DST
     Set City DST inactive and Add to City List ${city}
 I adjust the incorrect time of the clock of "${city}" to be ${hour}
      Adjust Incorrect Time of City ${hour}
                                                  ${city}
 the time of the clock of "${city}" should be ${expected hour}
     \frac{1}{2} fresult hour = Get Result Hour
                                            ${city}
      Should Be Equal \{\{expected hour} \{\{result hour}
 the DST period of "${city}" ends
      Set City DST inactive and Add to City List
                                                    ${city}the DST period of "${city}" does not end
     Set City DST active and Add to City List
                                                  ${city}
```
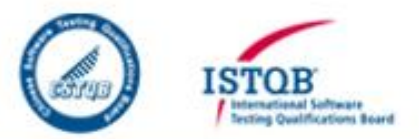

```
C RobotKeywordLibrary.java X
 public class RobotKeywordLibrary {
     private static final BenLogger LOGGER = BenLogger.getLogger(BenLogger.LEVEL OFF);
     /**
Ġ
      * Means that that this instance of the class well be used
                                                                                       stframework
      * for whole lifecycle of test execution.
                                                                                        RobotKeywordLibr
      */A
     public static final String ROBOT LIBRARY SCOPE = "GLOBAL";
     private HotelWorldClocksFacade hotelWorldClocksFacade;
     public RobotKeywordLibrary () {
Θ
         this.hotelWorldClocksFacade = HotelWorldClocksFacade.newInstance():
A
     public void testInitialization() {
直
         this.hotelWorldClocksFacade.testInitialization();
ê
     public void setCityDstActiveAndAddToCityList(String cityName) {
Ġ
         this.hotelWorldClocksFacade.addACityWithDstStatus(cityName, DaylightSavingTime.ACTIVE);
A
     public void setCityDstInactiveAndAddToCityList(String cityName) {
E
         this.hotelWorldClocksFacade.addACityWithDstStatus(cityName, DaylightSavingTime.INACTIVE);
                                        ©2013 CSTOB www.cstqb.cn 52
```
#### FitNesse vs Cucumber vs Robot Framework

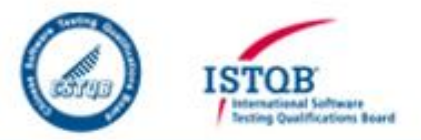

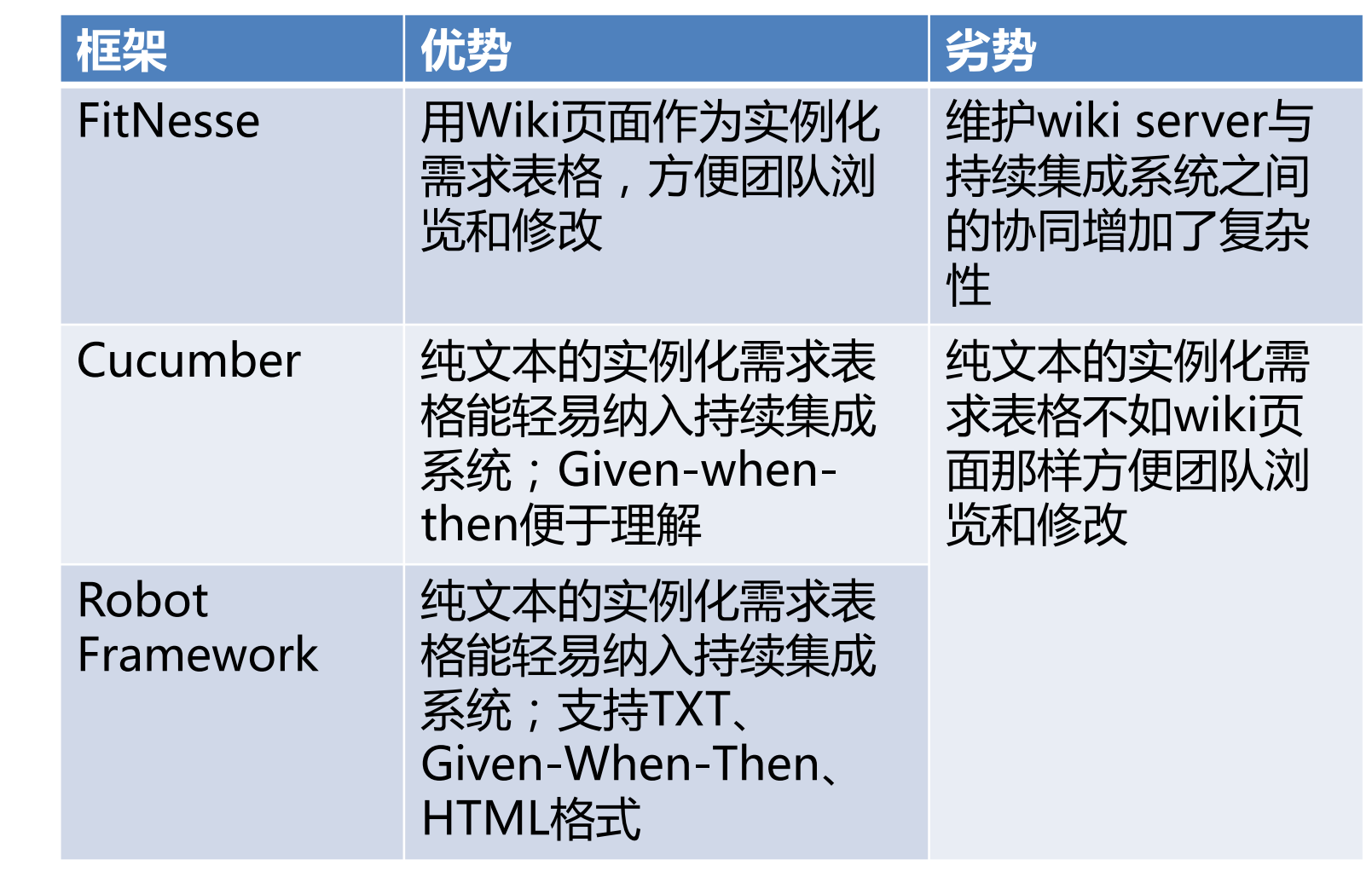

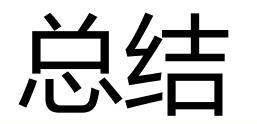

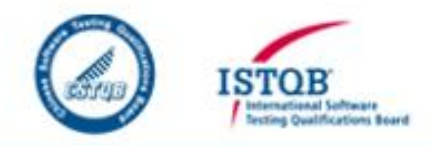

- TDD通过将规格(需求)与测试合二为一,有 助于解决文档与代码的分离问题。
- ATDD通过QA、业务人员、程序员三方在 ATDD工作坊中共同讨论需求,并用自然语言 编写可运行规格,解决了需求描述二义性问题。
- BDD通过使用Given-when-then(测试前准备、 行为的触发、检查结果是否符合期望)来规范规 格的描述方式
- TDD/ATDD/BDD有机的结合,可以解决"需 求总变化、文档总过时、成果非预期"的问题

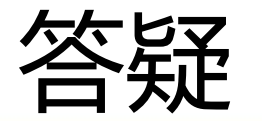

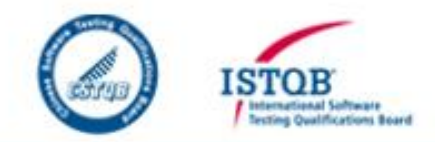

- 如何解决传统瀑布式开发的问题:需求总变化、文档总过时、成 果非预期?
	- 目前项目中,有一部分开发人员着重关注开发前的需求分析,希望能讨论出 明确的需求之后再开发;而领导与客户着重提出,先开发,做出一部分功能 之后,再现有基础之上再完善需求。做为中间层很为难。
	- 开发过程中,文档跟不上,老是事后补文档,开发过程中注重文档的话,开 发进程又保证不了。
	- 如何较好的解决文档总过时的问题?
- 如果组织没有要求,是否自己先搭建后,如何影响组织?
	- 对于研发牵着测试鼻子走,怎么驱动(除了高层沟通)?如何驱动研发工作?
	- 如何从传统方式顺利过渡到TDD,请从管理上和个人思想及工作流程上给予 解答。如何保证开发效率?
- 哪些项目适于采用TDD?哪些不适应TDD?
- 现在主流的开发模式?

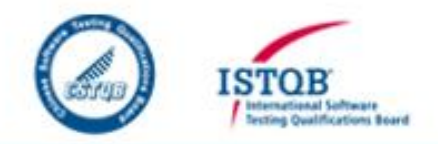

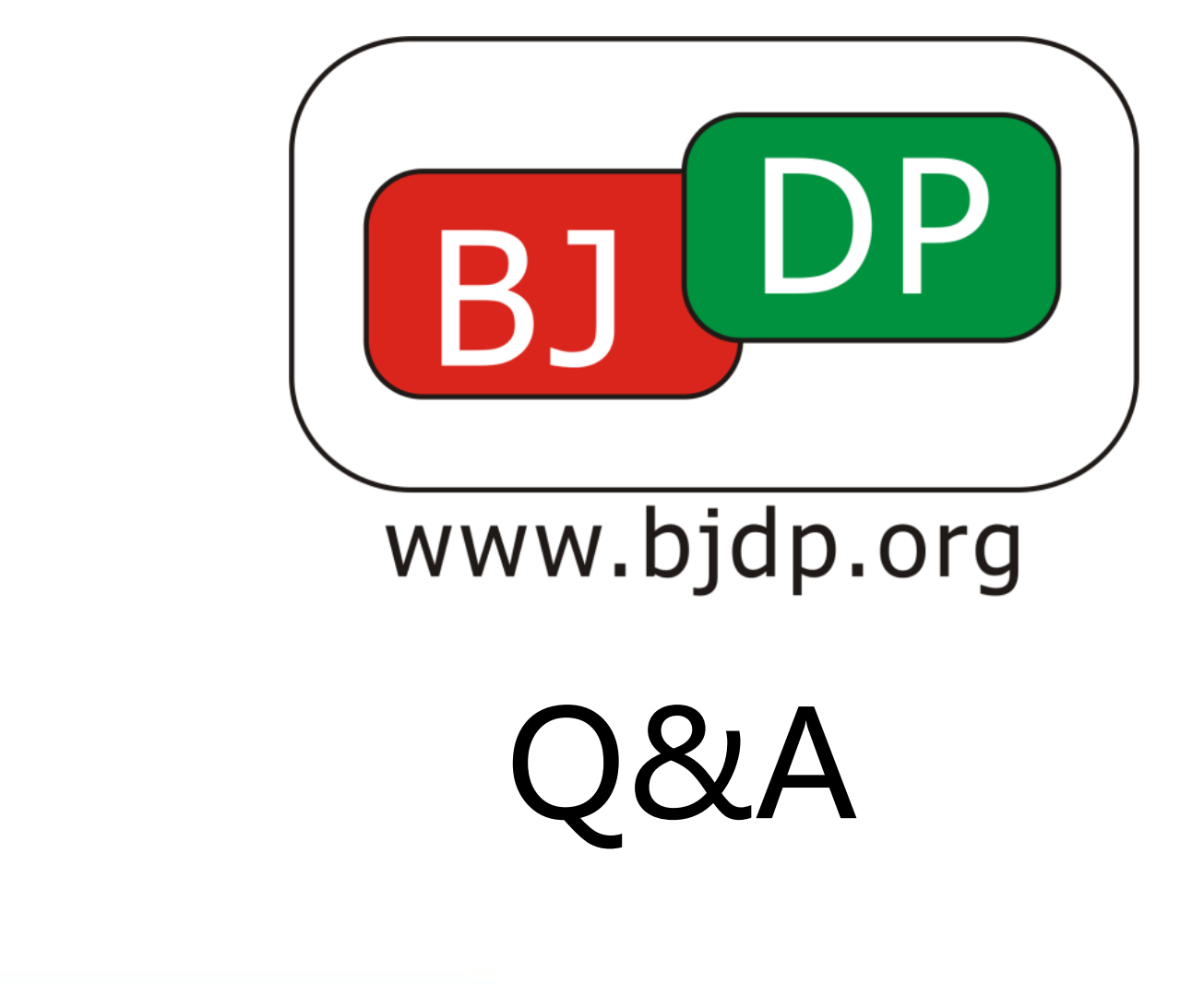

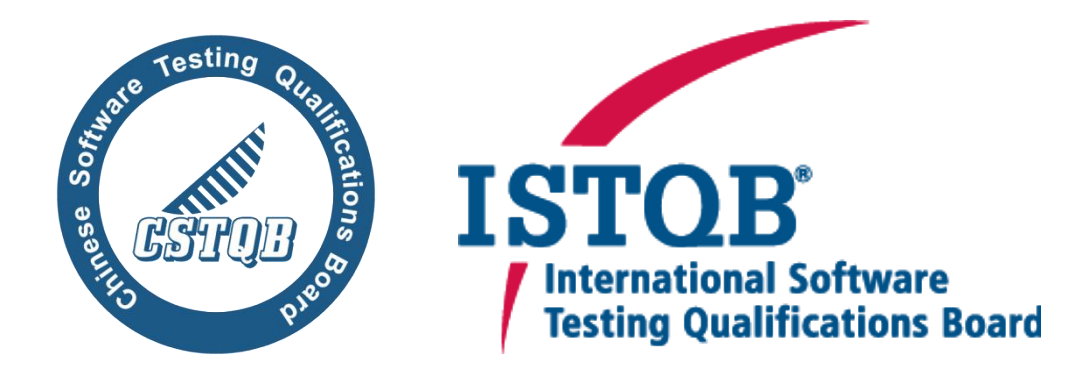

### **Thank you ISTQB®**让测试更专业